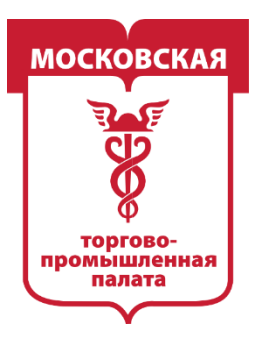

## **ПРИВЛЕЧЕНИЕ РЕКЛАМНОГО ТРАФИКА В СОЦИАЛЬНОЙ СЕТИ ВКОНТАКТЕ**

## **Разбор базовых принципов Часть 2**

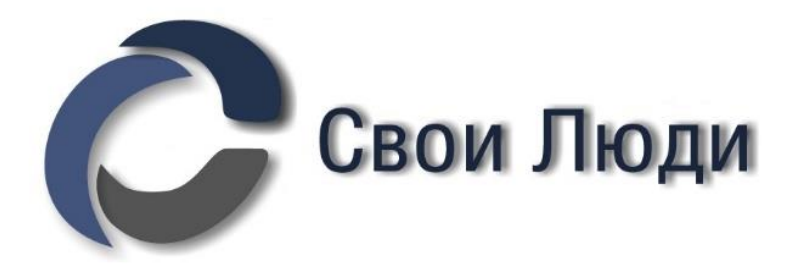

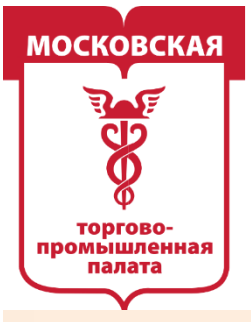

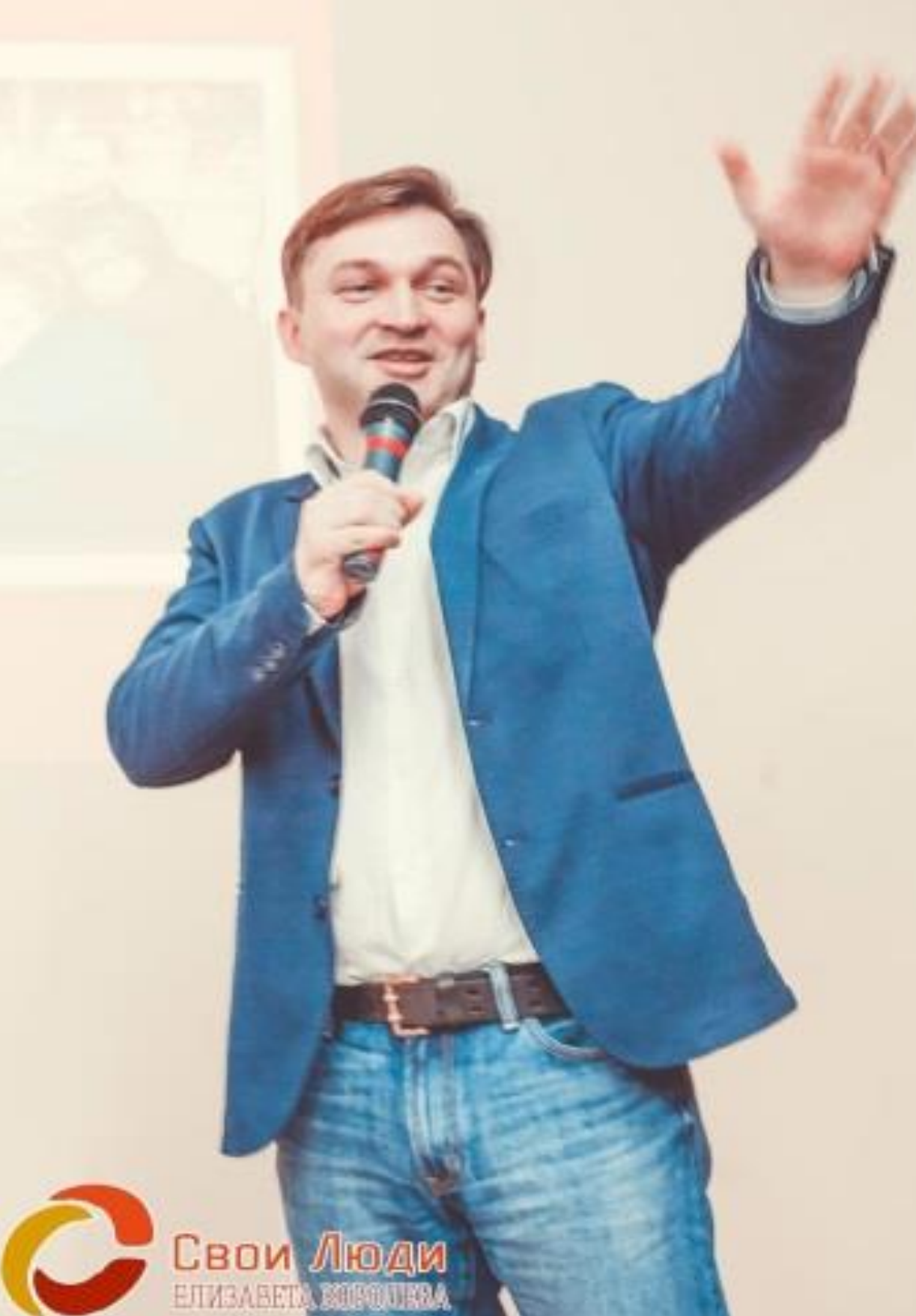

## ИНФОРМАЦИЯ ОБ АВТОРЕ ПРОЕКТА **МИТИН АРТЁМ АЛЕКСАНДРОВИЧ**

- Президент бизнес-клуба «СВОИ ЛЮДИ» с 2016 г. (территория деятельности - Митино и Красногорск) Представитель Московской торгово-промышленной палаты в Новой Москве (с марта 2020 г.) Вице-Президент Московского Клуба МОЛОДЫХ предпринимателей (2012-2016 гг.) Депутат Совета депутатов муниципального округа Митино г. Москвы (2012-2017 гг.) Предприниматель с 2005 года (оценка имущества, недвижимости, оборудования, бизнеса, ценных бумаг, интеллектуальной собственности). Лидер спортивного движения «Здоровый Дух» - организация более мероприятий различной сотни спортивных направленности (2014-2016 гг.) Организатор молодёжных организаций при Управе района (Молодёжный Совет) и Совете депутатов (Молодёжная Общественная Палата) - более 100 обученных участников в деятельности организаций (2009 - 2014 гг.)
- Опыт организационной работы различного характера 22 года.

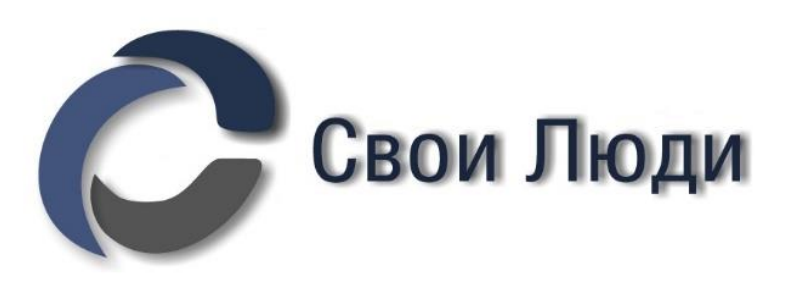

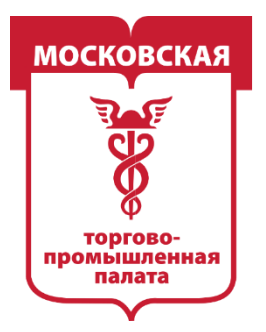

**MOCKOBCKAS** ТОРГОВО-ПРОМЫШЛЕННАЯ IA JIATA

## **Рабочая система, которая даёт отличные результаты – парсер ЦереброТаргет. 55+ крутых модулей.**

**С любой системой, какой бы они хорошей не была, надо уметь работать.**

**В данном мероприятии мы разберём базовые принципы поиска исключительно целевой аудитории, которая потенциально сможет стать вашими клиентами.**

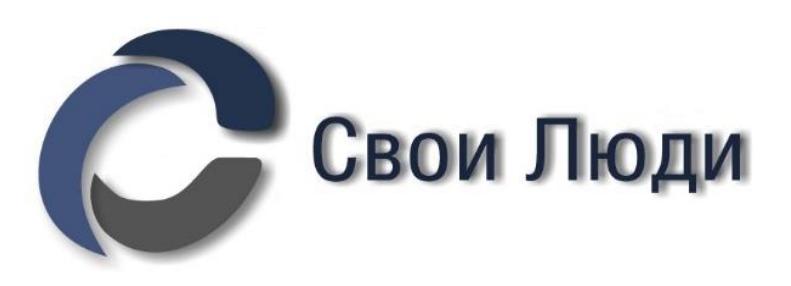

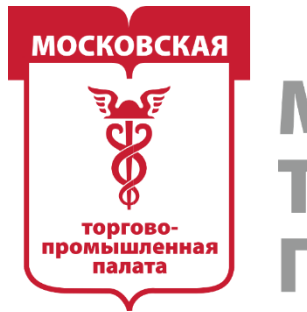

MOCKORCK **ПРОМЫШЛЕННАЯ** 

## ЕСТЬ ЛИ ВКОНТАКТЕ МИЛЛИОНЕРЫ?

Каждый кто давал рекламу в социальной сети Вконтакте, знает, какая это русская рулетка и лотерея. Более того, до сих пор существуют мифы о том, что Вконтакте сеть для школьников. Этот довод, кстати полностью разрушается исследованием о том, есть ли миллионеры Вконтакте, которое провел известный сервис для рекламы Церебро. Можно почитать здесь [https://vk.com/@cerebro\\_vk-issledovanie-v-kakoi-socialnoi-seti-millionery](https://vk.com/@cerebro_vk-issledovanie-v-kakoi-socialnoi-seti-millionery-vedut-svoi-st)vedut-svoi-st

*В статье есть файл с 1500 контактов людей, которые покупали билеты стоимостью от 17.000 до 500.000 рублей на Тони Роббинса*

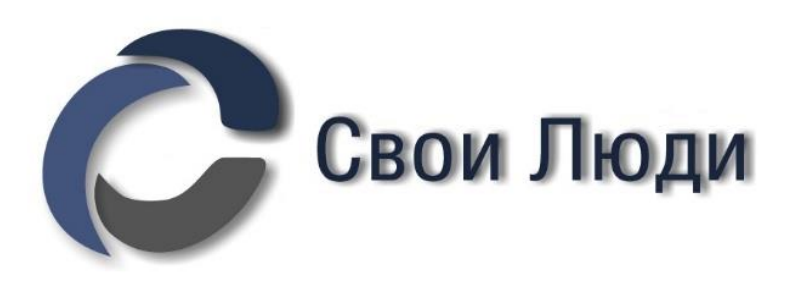

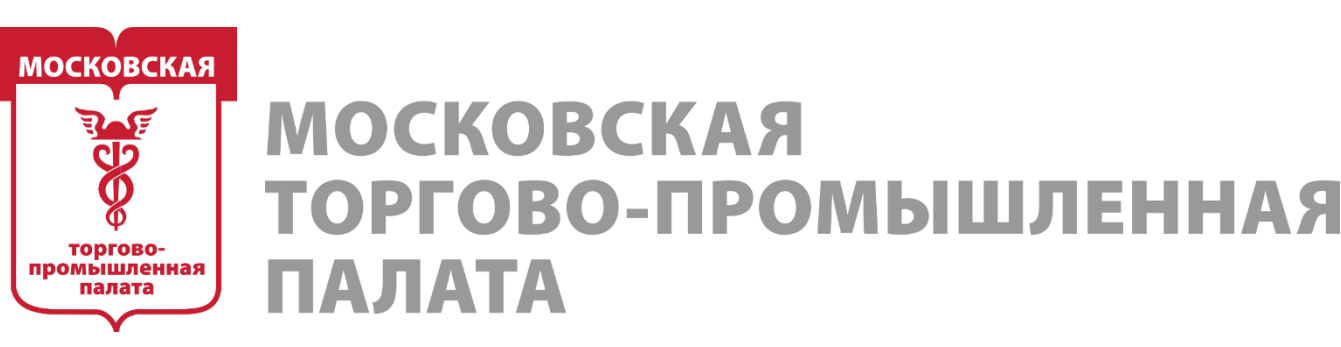

## **СПИСОК ТЕМ ДЛЯ РАЗБОРА**

## **1 ЧАСТЬ**

- **1. Поиск прямых конкурентов Вконтакте**
- 
- **2. Поиск самой горячей аудитории для аналитики и рекламы 3. Начало сбора баз для аудиторий ретаргетинга**
- **4. Собираем пул аудитории покупателей**
- **5. Поиск клиентов в своём ЖК/доме/районе – доп. Бонус**

## **2 ЧАСТЬ**

- 
- **1. Определяем косвенные сегменты интересов своей ЦА 2. Работа с профилями пользователей. Поиск профессионалов ниши**
- **3. Чек-лист подготовки сообщества к рекламе**
- **4. Рекламный кабинет + ЦереброТаргет. Запуск тестовой РК**

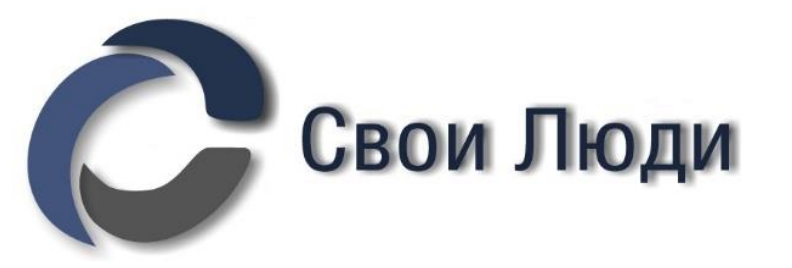

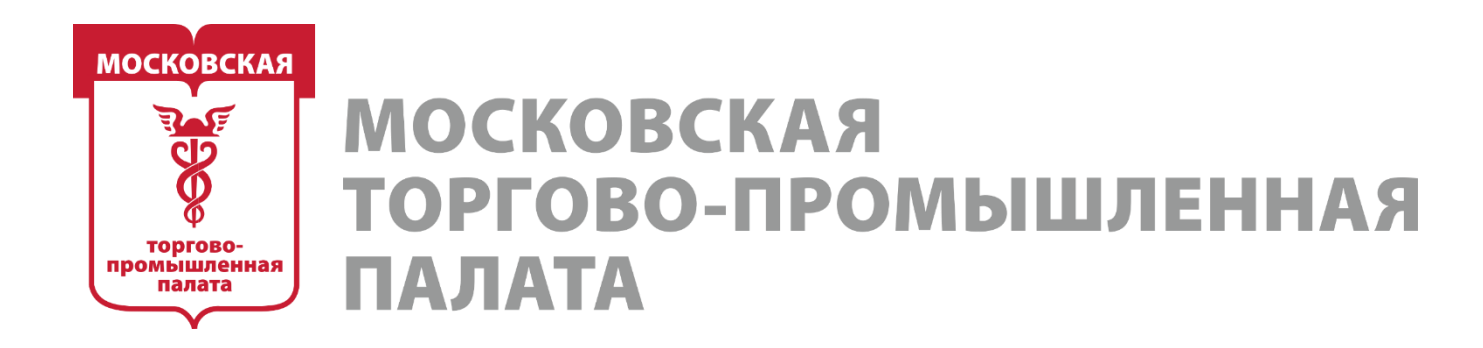

## **1. Поиск прямых конкурентов Вконтакте**

Если у вас есть список ссылок на сообщества конкурентов (речь о сотнях и тысячах ссылок), то у вас есть:

- доступ до самой горячей ЦА;
- возможность рекламы на клиентов конкурентов;
- возможность смотреть рекламу конкурентов;
- возможность понять всё о том, как конкурент делает себе клиентов

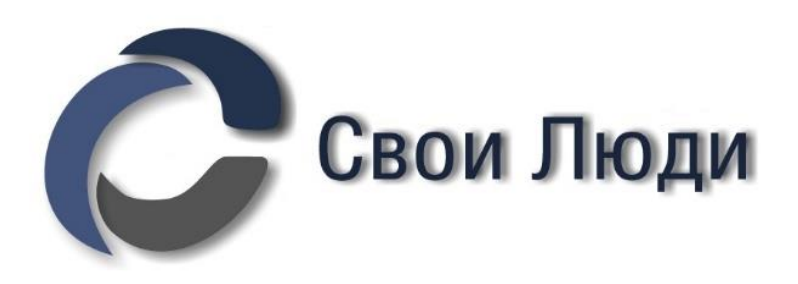

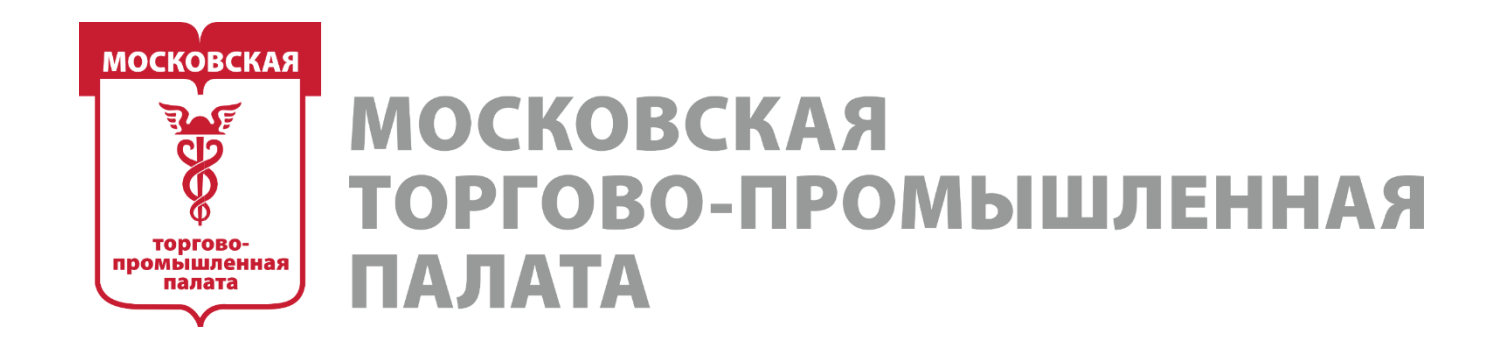

## **2. Поиск самой горячей аудитории для аналитики и рекламы**

Теперь мы счастливые обладатели максимально полного списка прямых конкурентов в нише.

**Шаг 1. Мониторинги. Сбор ЦА, которая вступает в сообщества к конкурентам в режиме реального времени (огненно горячая ЦА)**

**Первое, что обязан сделать любой SMM-специалист ВКонтакте в начале работы с новым проектом:**

**а** — найти максимально возможное количество сообществ прямых конкурентов;

**б** — поставить их все на «Мониторинги».

Тут каждая минута на счету. Лучше отложить аудит сообщества, оформление и вообще всё остальное, включая детальные обсуждения проекта с новым клиентом, на 1 день и за это время проделать эти два последовательных шага.

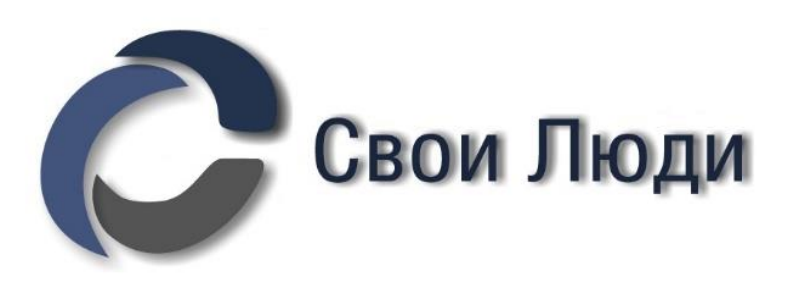

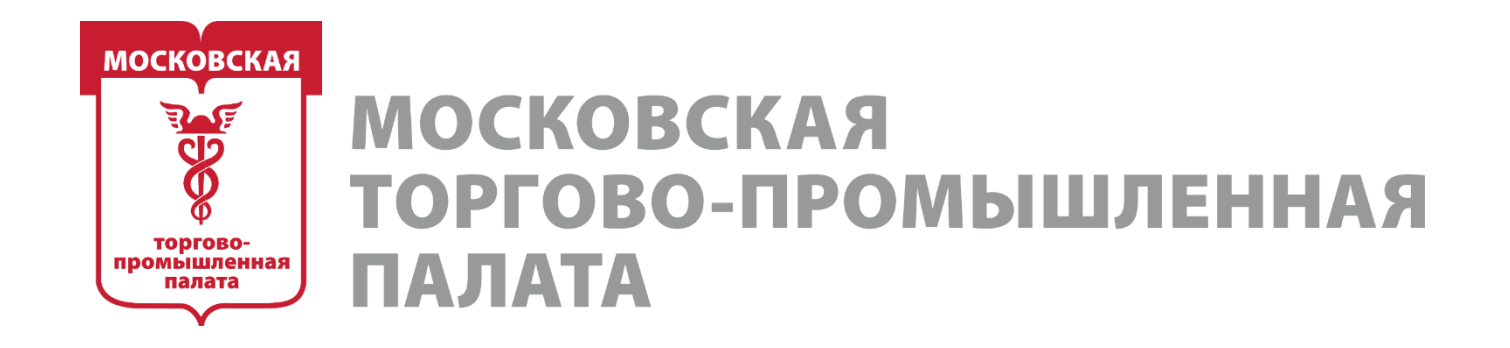

## **2. Поиск самой горячей аудитории для аналитики и рекламы**

Вкратце: модуль «**Мои мониторинги»** позволяет собрать в режиме реального времени всех вновь вступивших и, наоборот, покинувших сообщества людей.

*За 1 день «простоя» мы можем лишиться десятков, сотен и даже тысяч(!) огненно горячих клиентов, реклама на которых могла бы принести улётные конверсии.*

*Если у вас онлайн-бизнес, то не настроить в первый же день «Мои мониторинги» — просто вопиющее преступление!*

**Также. Активности сообществ. Сбор ЦА, которая проявляет активность в сообществах конкурентов**

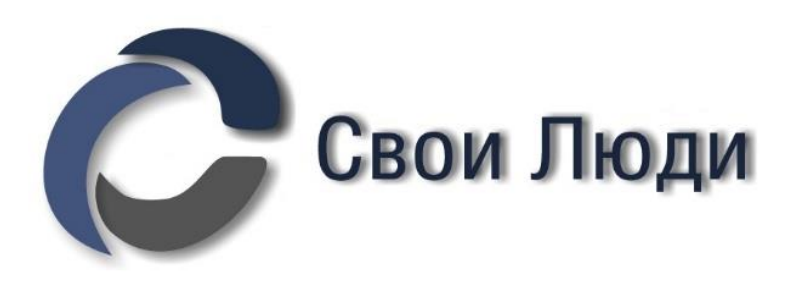

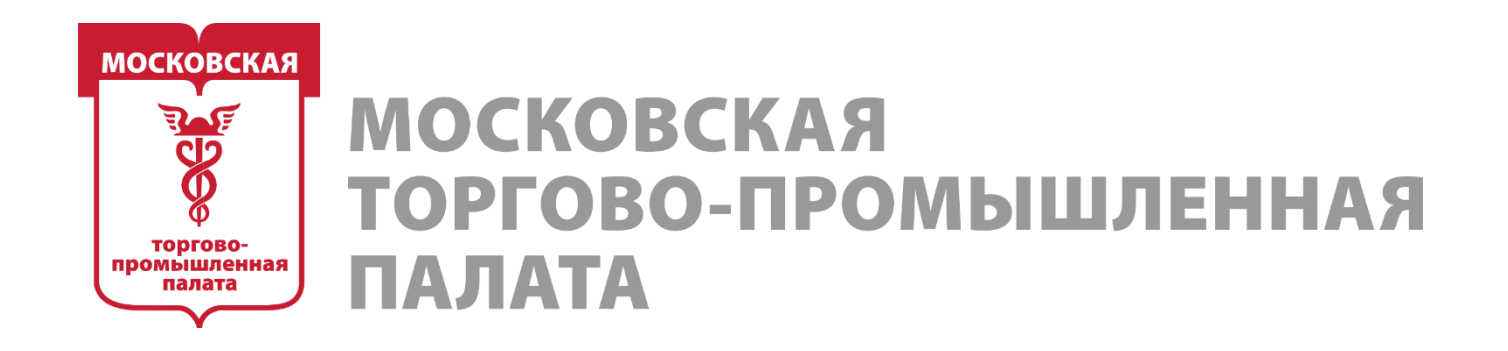

## **2. Поиск самой горячей аудитории для аналитики и рекламы**

Модуль «Статусы сообществ» Соберём все фразы, которые встречаются в статусах у сообществ наших конкурентов.

## **УТП или слоган компании**.

*Уникальное торговое предложение или уникальное товарное утверждение отличительный потребительский мотив, альтернатива имиджевой и «развлекательной» рекламы. УТП — это часть конкурентного преимущества, на основе которого клиент выбирает компанию или товар.*

*Наша цель на этом этапе — выявить, чем компании пытаются зацепить своих клиентов и выделиться среди конкурентов. Ловим инсайты!!!*

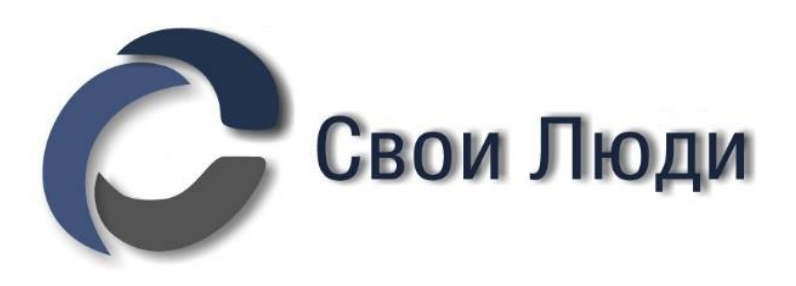

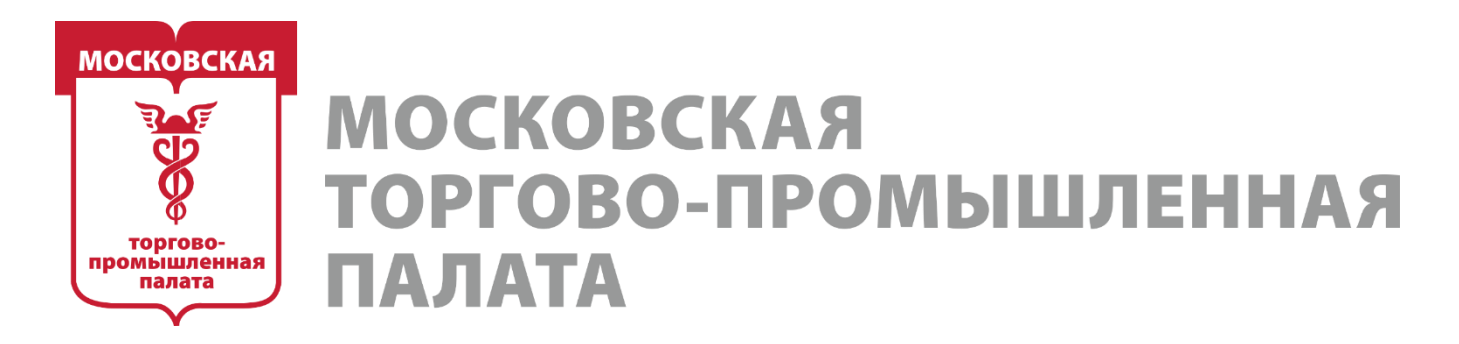

## **3. Начало сбора баз для аудиторий ретаргетинга**

Поиск аудитории администраторов сообществ (конкурентов) для исключения в рекламе.

*Когда мы запускаем рекламу ВКонтакте, то должны исключить возможность показа объявлений нашим конкурентам (не аудитории конкурентов, а им самим).*

*Но, одновременно, собранную базу можно использовать для поиска сообществ, где есть профессионалы ниши.*

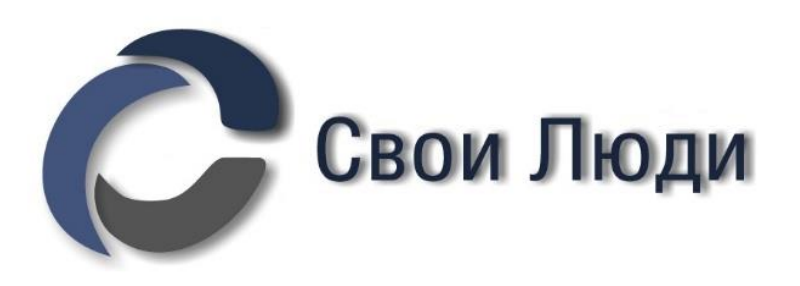

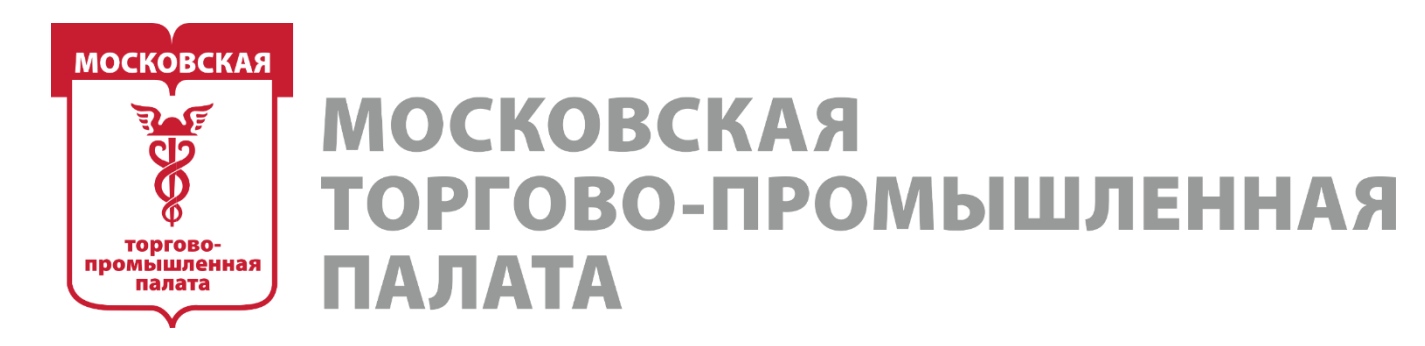

## **3. Начало сбора баз для аудиторий ретаргетинга**

## **Поиск идей для рекламных постов.**

Модуль «Промопосты»

Благодаря этому можно:

- Собрать промопосты конкурентов, чтобы посмотреть, что они предлагают, как оформляют свое предложение, какое у них УТП и т. п. Полученные посты можно проанализировать в модуле «Аудитория сообществ» – «Статистика постов», чтобы понять, какие из них вызвали бОльший отклик у пользователей. - [Собрать](https://vk.com/away.php?to=http://blog.xn--90aha1bhc1b.xn--p1ai/auditoriya_postov) активную аудиторию промопостов (тех, кто ставил лайки или комментировал пост) конкурентов, чтобы предложить им свое более выгодное и интересное предложение.

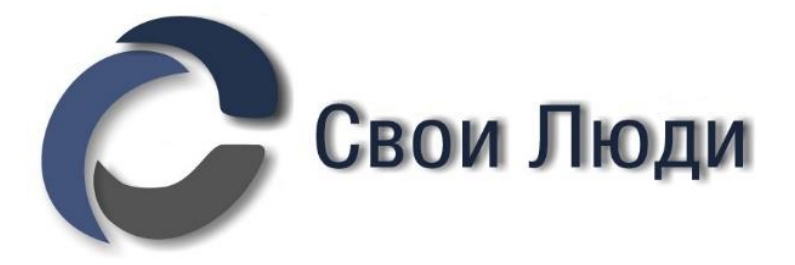

- 
- 

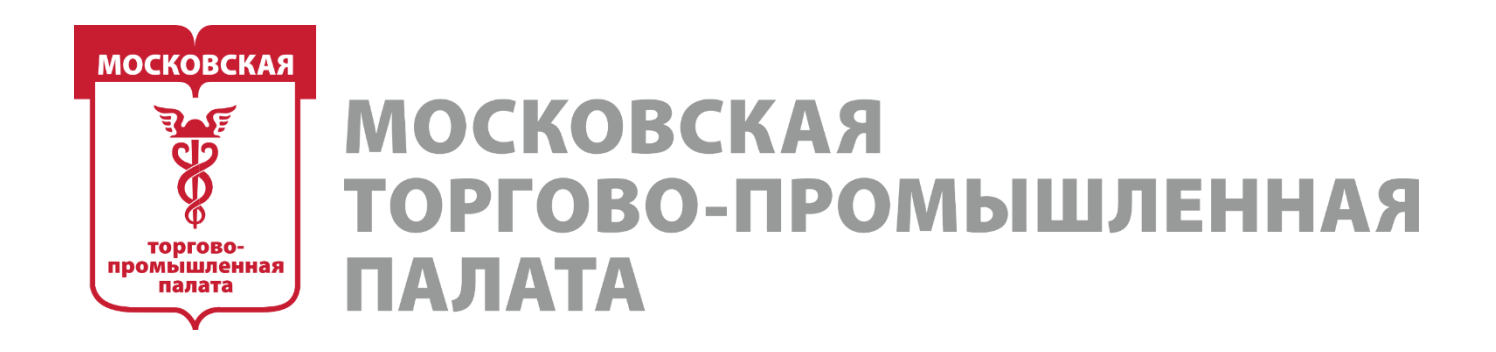

## **4. Собираем пул аудитории покупателей**

## **Поиск концентрата ЦА**

Сбор аудитории обсуждений у конкурентов.

Специальный модуль позволяет:

- Собрать самую «горячую» аудиторию, максимально заинтересованную в тематике.
- Найти образец целевой аудитории (собрать пользователей, отметившихся в обсуждениях типа «Отзывы», «Книга жалоб и предложений» и т. д., в которых оставляют обратную связь клиенты).
- Находить более узко сегментированную аудиторию. Например, в сообществах, посвященных рукоделию, в обсуждениях часто проходят творческие конкурсы.
- Найти «боли» аудитории

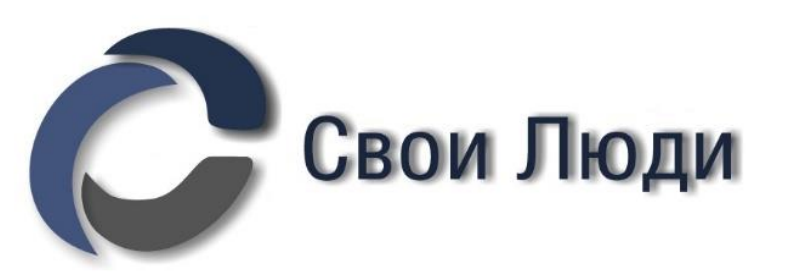

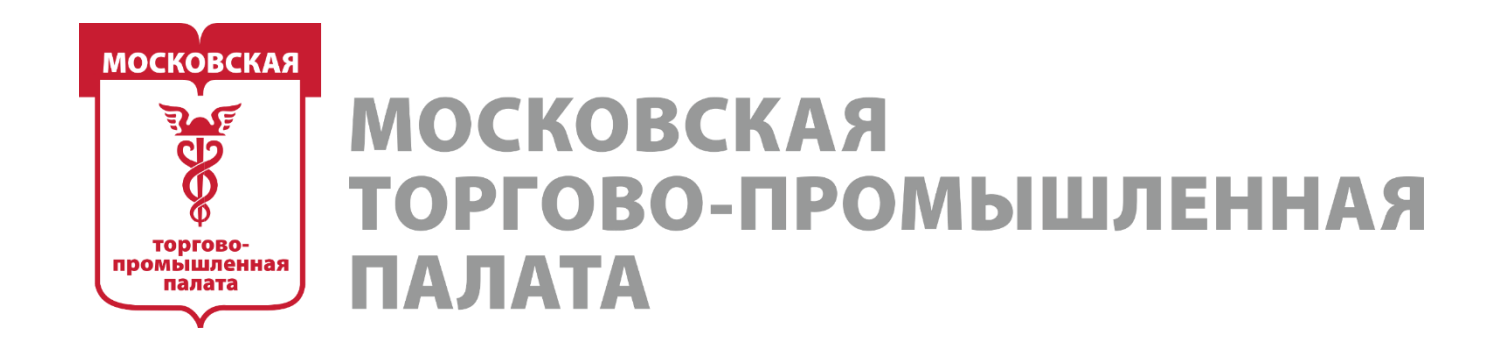

## **5. Поиск клиентов в своём ЖК/доме/районе**

У ВК есть два преимущества, которых нет и скорее всего никогда не убудет в других социальных сетях:

- 1 самый узкий геотаргет (500 метров)
- 2 возможность вести трафик прямо на чат

Грамотно использовав эти наработки - вы можете за несколько часов собрать чат жильцов вашего дома.

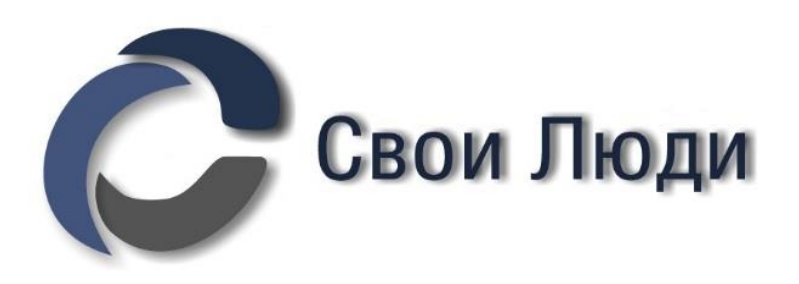

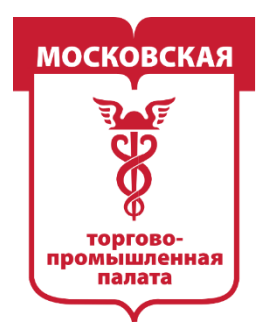

MOCKORCKAS ПРОМЫШЛЕННАЯ IA JIATA

## **2 ЧАСТЬ**

- **1. Определяем косвенные сегменты интересов своей ЦА**
- **2. Работа с профилями пользователей. Поиск профессионалов ниши**
- **3. Чек-лист подготовки сообщества к рекламе**
- **4. Рекламный кабинет + ЦереброТаргет. Запуск тестовой РК**

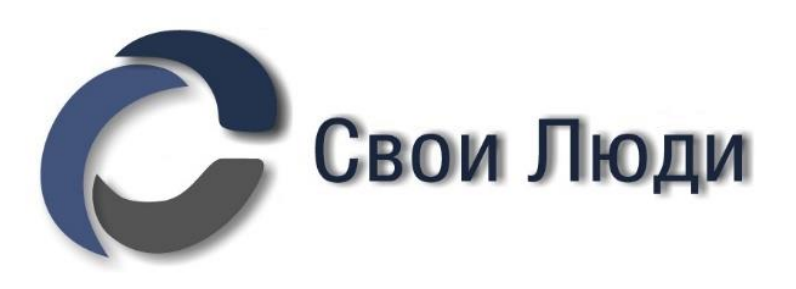

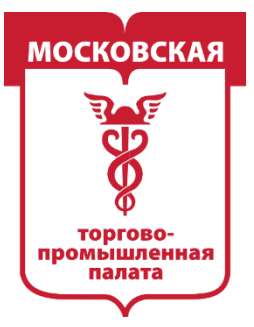

## **MOCKOBCKAЯ** ТОРГОВО-ПРОМЫШЛЕННАЯ ІАЛАТА

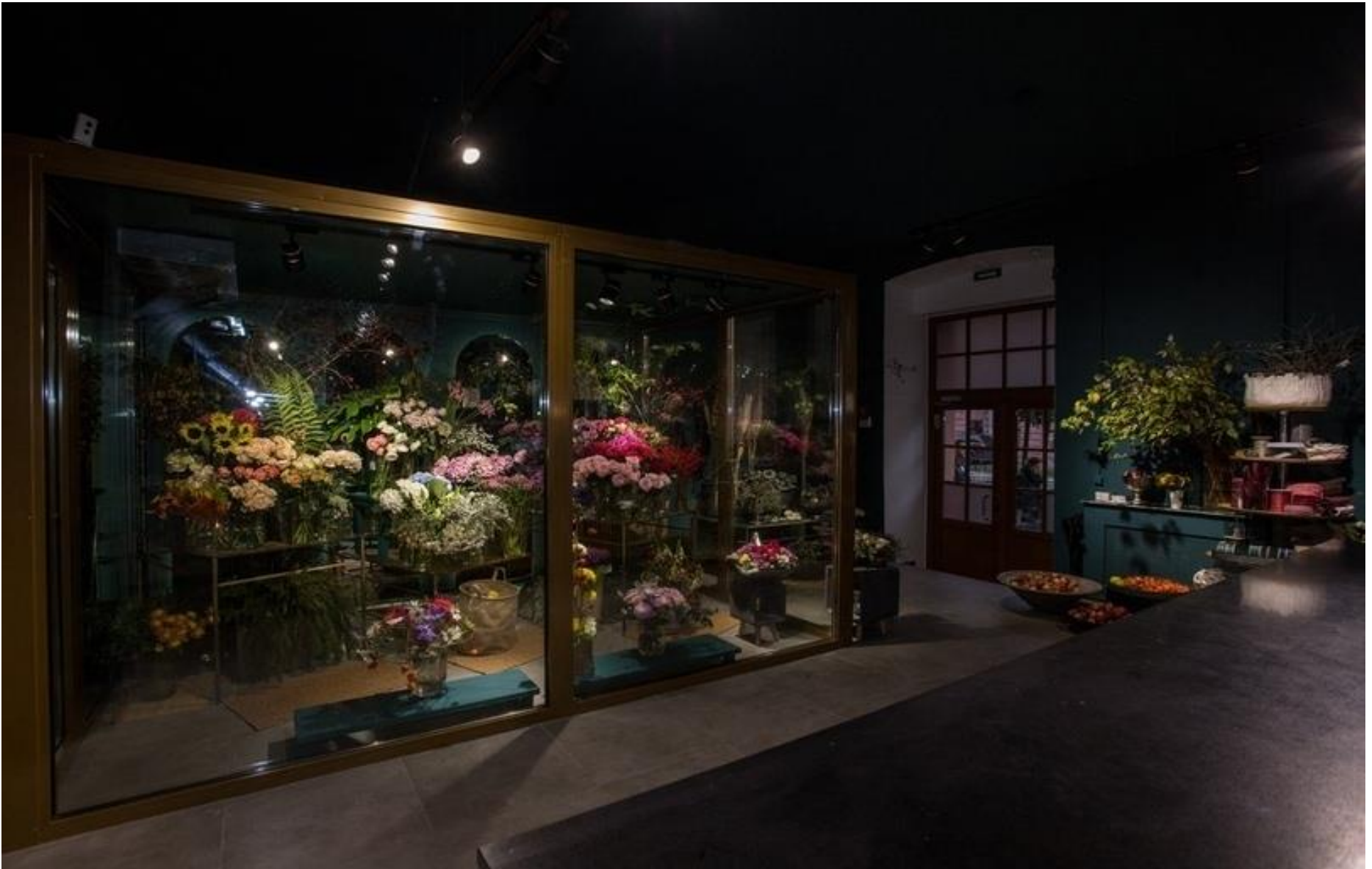

Представляем себе стандартный цветочный магазин или службу доставки цветов.

Эта ниша отлично подходит для тренировки. Бизнес обширный, будет много нерелевантных результатов, спорных моментов и интересных открытий.

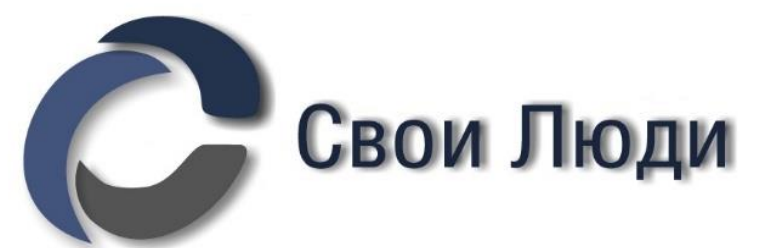

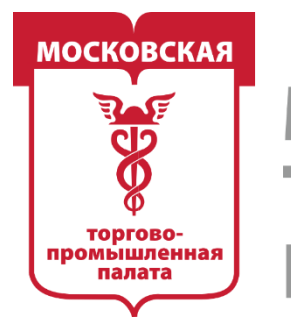

**МОСКОВСКАЯ D-ПРОМЫШЛЕННАЯ** 1A JIATA

# **Создаём группу по внедрению в Telegram. Кто хочет вместе идти в процессе – приглашаем.**

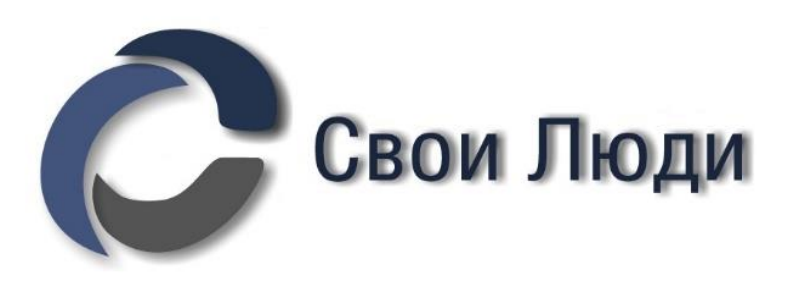

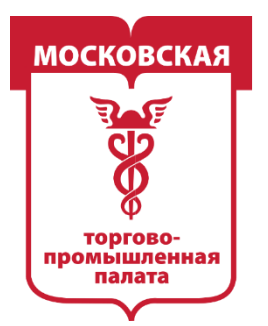

**MOCKOBCKAS** ТОРГОВО-ПРОМЫШЛЕННАЯ

# **Этап 5. ГЦА. Определяем косвенные сегменты интересов своей ЦА**

Добираемся до не менее важного этапа, чем поиск прямых конкурентов — поиск косвенных конкурентов.

Процент ошибок на этом этапе идентичен первому, поэтому будем концентрироваться только на одном модуле. Мы опять рискуем одним невнимательным движением запороть всю рекламную кампанию.

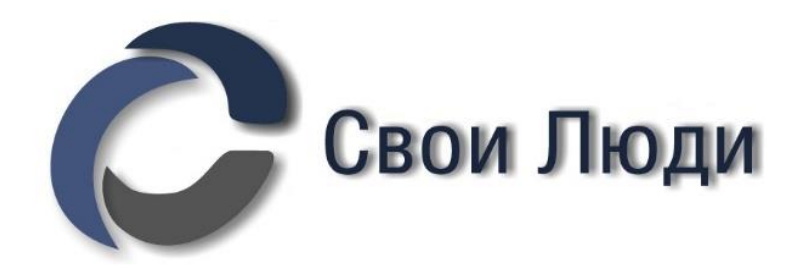

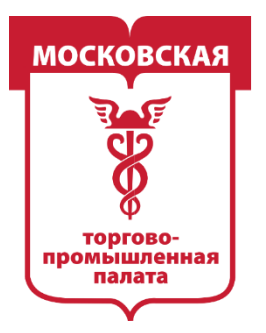

**ОМЫШЛЕННАЯ** 

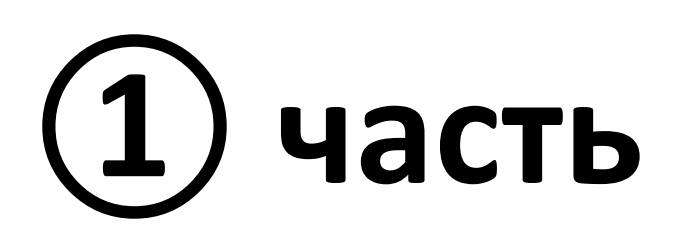

# **Модуль «Группы, где есть ЦА» (ГЦА).** Знать, в каких сообществах состоит целевая аудитория, бесценно.

Благодаря этой информации можно сегментировать интересы потенциальных клиентов.

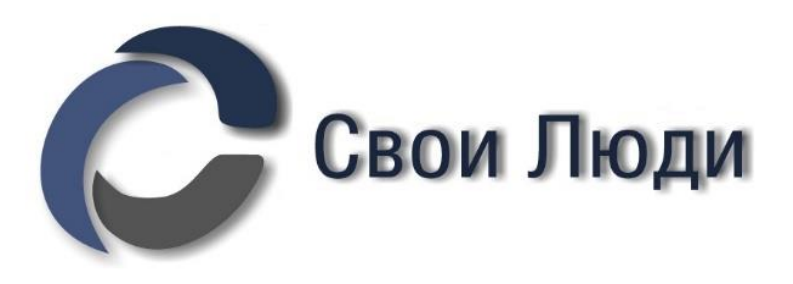

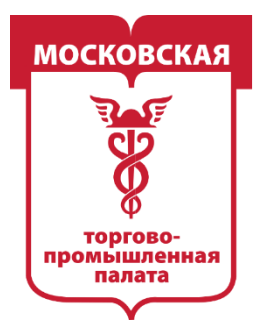

**ПРОМЫШЛЕННАЯ** 

## Общие возможности модуля ГЦА. Модуль позволяет:

- найти «горячие» интересы ЦА, собрав топ публичных страниц и оценив их тематику и направление (в топ попадают те публичные страницы, в которые пользователь недавно вступил или активно читает их последнее время);

- узнать, с какими сообществами больше всего пересечений у вашей аудитории; найти недавно созданные сообщества, чтобы предложить свои услуги по продвижению.

- найти реальных клиентов в сфере инфобизнеса. Как правило, у каждого курса есть закрытая группа для участников во ВКонтакте.

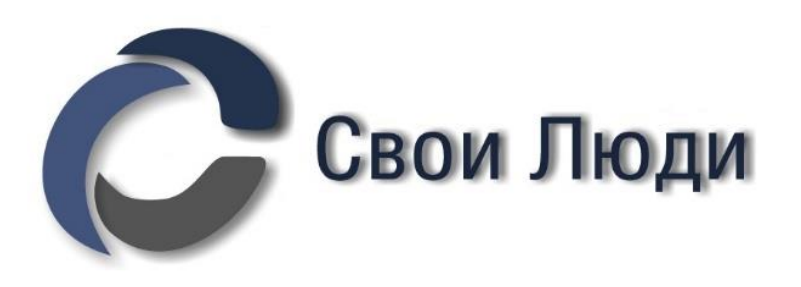

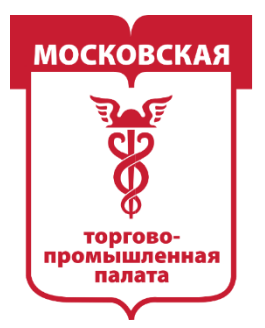

**ПРОМЫШЛЕННАЯ** 

## Общие возможности модуля ГЦА. Модуль позволяет:

- можно сегментировать интересы вашей целевой аудитории. Для этого нужен образец вашей целевой аудитории. Если у вас нет своего сообщества с реальными клиентами или подходящего сообщества конкурентов, можно собрать клиентов конкурентов из обсуждений типа «Отзывы» с помощью модуля Аудитория сообществ - Обсуждения.

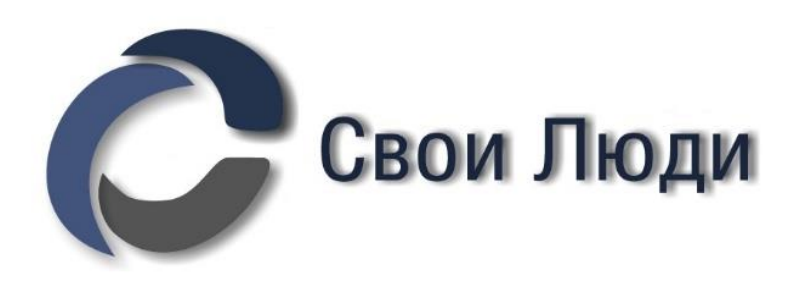

- собрать базу ботов и накрученные сообщества для исключения при настройке рекламы. Для этого в модуль «Группы, где есть ЦА» нужно загрузить базу еще не заблокированных ботов и офферов. Как их искать – есть отдельная инструкция

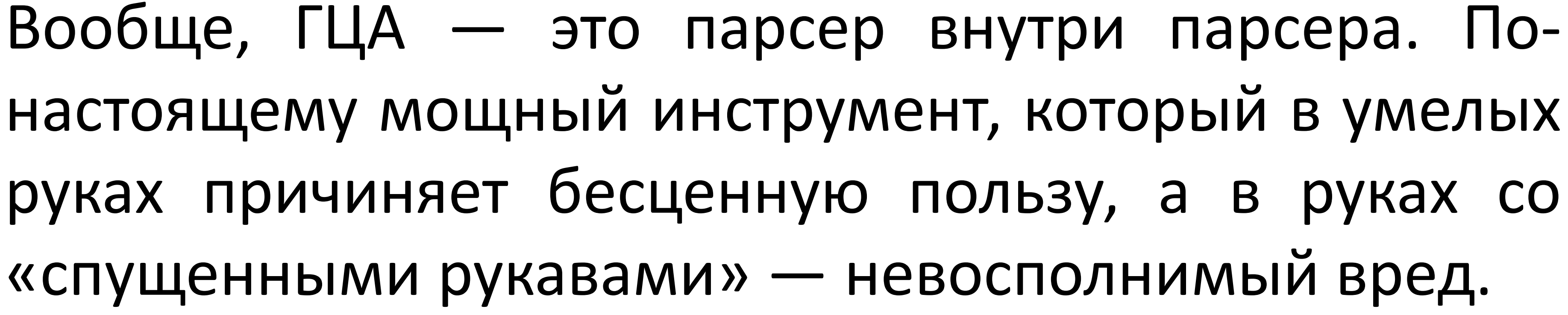

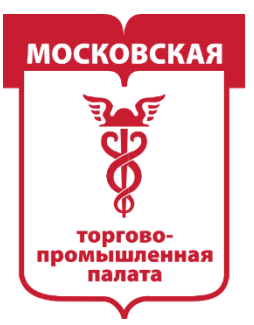

MOCKORCKAS **ПРОМЫШЛЕННАЯ** 

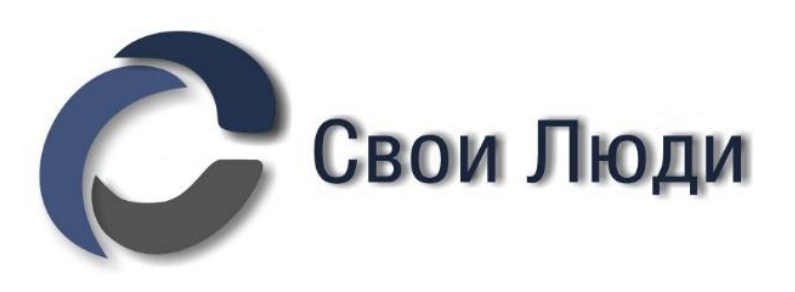

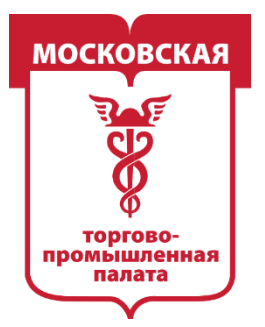

**ПРОМЫШЛЕННАЯ** 

# **Шаг 1. Выбираем базу-эталон для аналитики**

Через модуль ГЦА можно прогонять:

## **1. Идеально — реальные покупатели**

- концентрат ЦА только(!) из отзывов (золотая база покупателей);
- базу из собственной CRM-системы или из сообщений сообщества с закрытой сделкой.

Мы анализируем базу людей, которые реально совершали или совершают покупки вашего товара. Не интересуются и присматриваются, а покупают и точка.

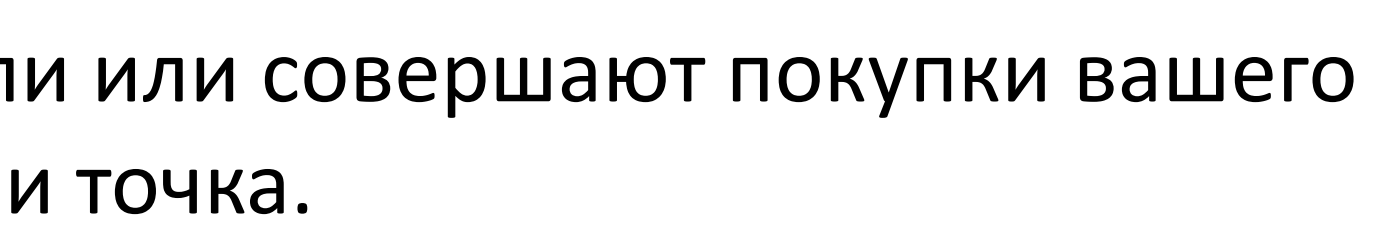

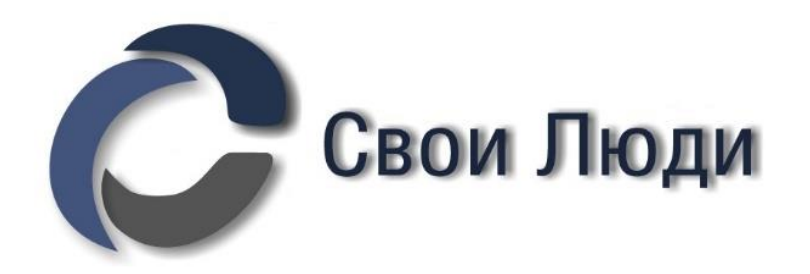

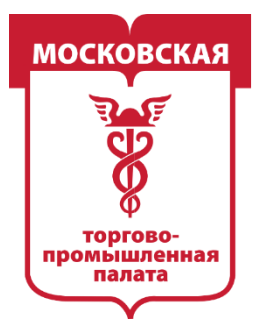

MOCKORC -ПРОМЫШЛЕННАЯ

# **Шаг 1. Выбираем базу-эталон для аналитики**

Через модуль ГЦА можно прогонять:

## **2. Приемлемо - активности в «продающих местах»**

- активные под продающими постами по ключам;
- активные в продающих в вашей нише местах (под товарами/фотоальбомами, трансляциями, видео и т. д.).

Мы анализируем базу людей, которые горячо интересовались именно покупкой товара. Возможно, и не купили, но очень сильно присматривались.

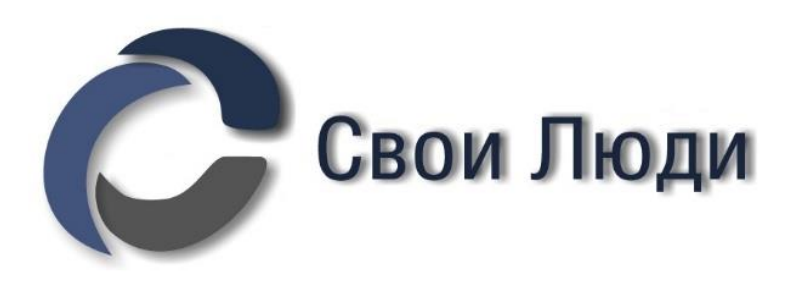

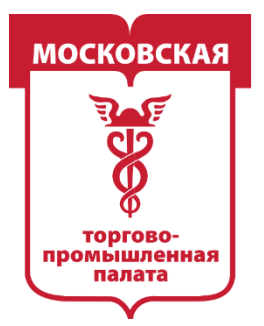

MOCKORC **ПРОМЫШЛЕННАЯ** 

# **Шаг 1. Выбираем базу-эталон для аналитики**

Через модуль ГЦА можно прогонять:

## **3. Приемлемо (хуже 2)— ядро ЦА**

активные N раз в сообществах конкурентов и/или вашем; активные N раз одновременно в сообществах конкурентов и/или вашем; топ N читатели;

участники одновременно N сообществ.

Мы анализируем очень активных подписчиков, которые сильно погружены в нишу бизнеса. **Здесь появляется первое «НО»** Эти люди могут просто активно общаться или гнаться в активностях за халяву.

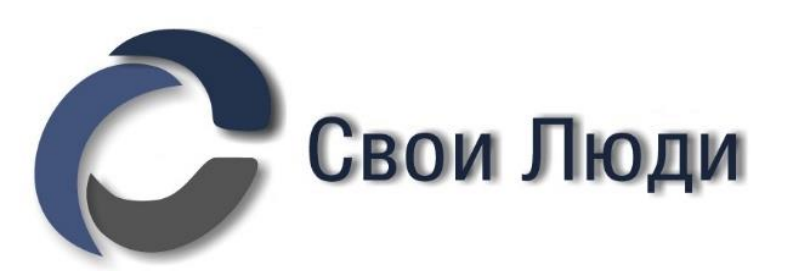

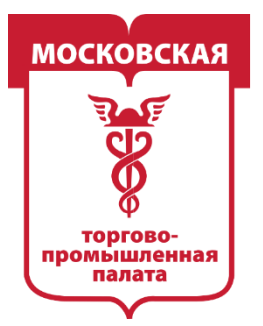

MOCKORC -ПРОМЫШЛЕННАЯ

# **Шаг 1. Выбираем базу-эталон для аналитики**

Через модуль ГЦА можно прогонять:

## **4. Плохо — сообщества-образец**

- ваше сообщество;
- сообщество конкурента.

Мы анализируем размытую базу. Неизвестно, откуда эти люди в сообществах и насколько честно их набирали. К тому же, они могут быть уже подписаны давно и потеряли интерес к товару.

*Четвёртый вариант нужно избегать всеми силами, но даже в нём бывают исключения.*

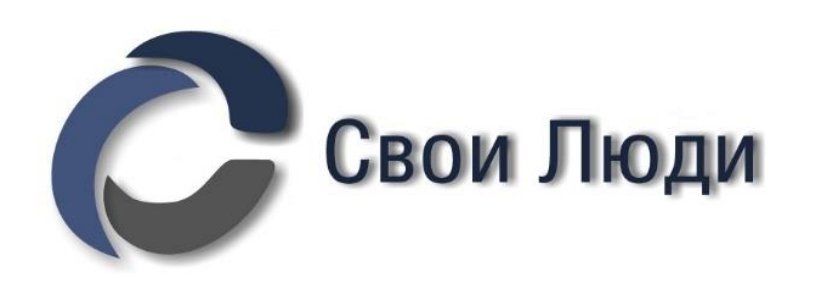

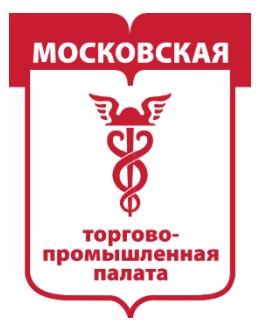

MOCKORCKAS **ПРОМЫШЛЕННАЯ** IA JIATA

# **Шаг 2. + 1 способ чистки баз для аналитики**

Идём в модуль «Фильтр по счетчикам», который находится во вкладке «Профили пользователей».

С собой берём файл со своим Концентратом ЦА, который идеально — по отзывам, не идеально — мы разобрали выше.

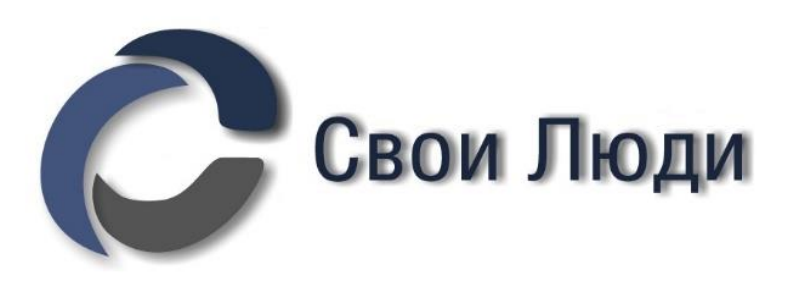

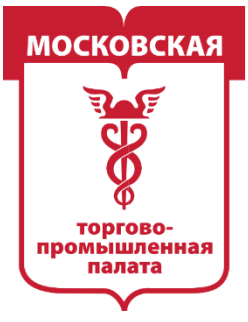

## Церебро 2.1

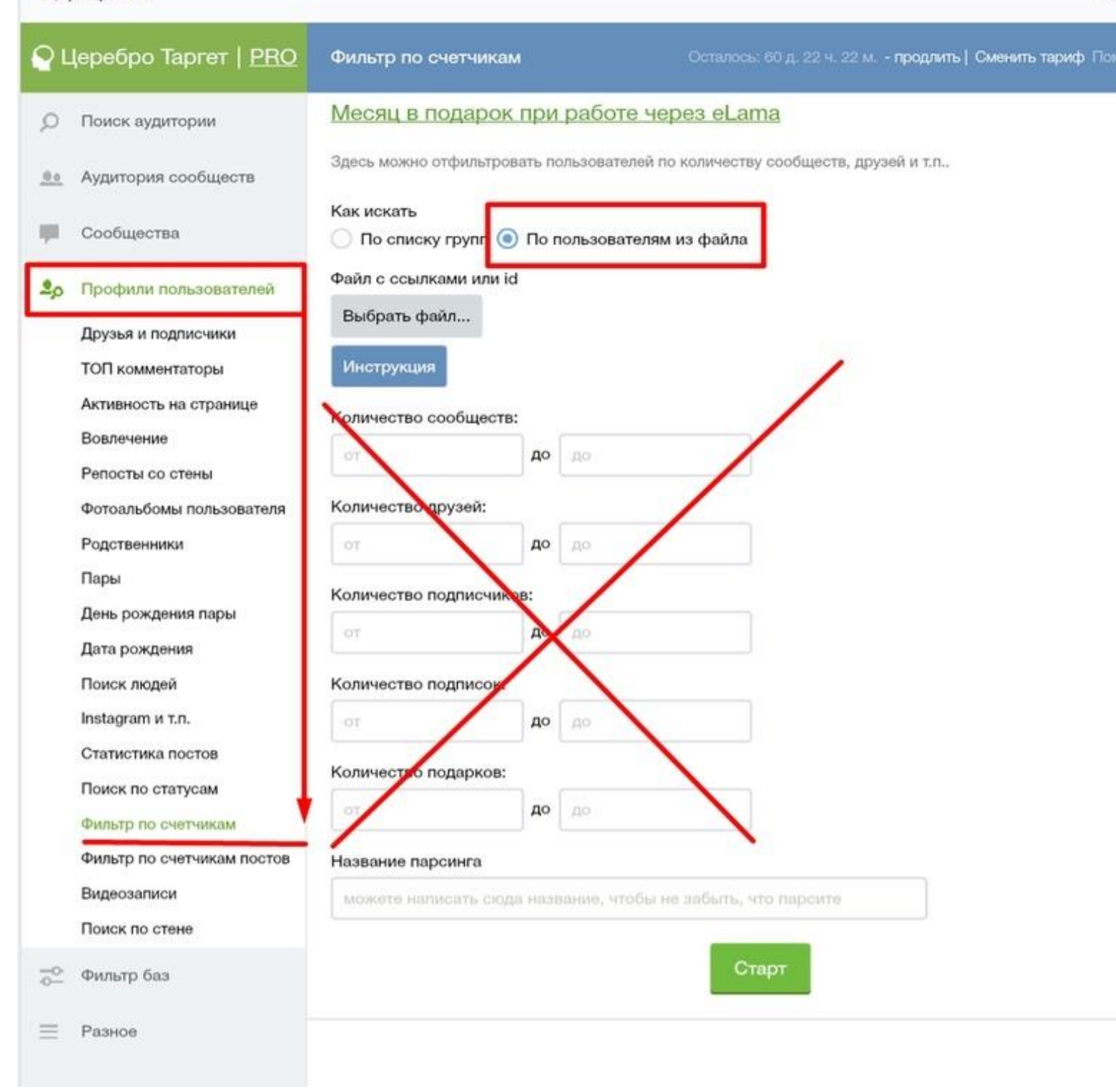

Ставим галочку «По пользователям из файла» и грузим Концентрат ЦА.

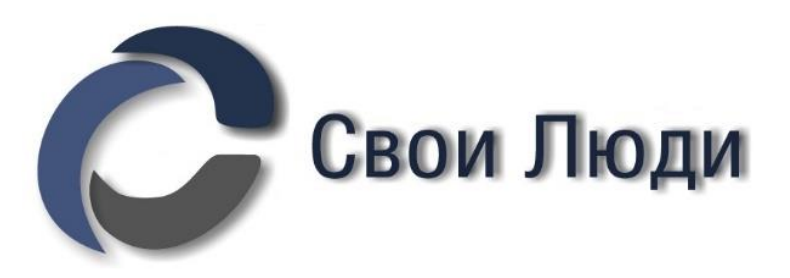

Дейс

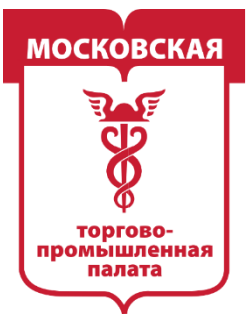

 $\frac{1}{0}$ 

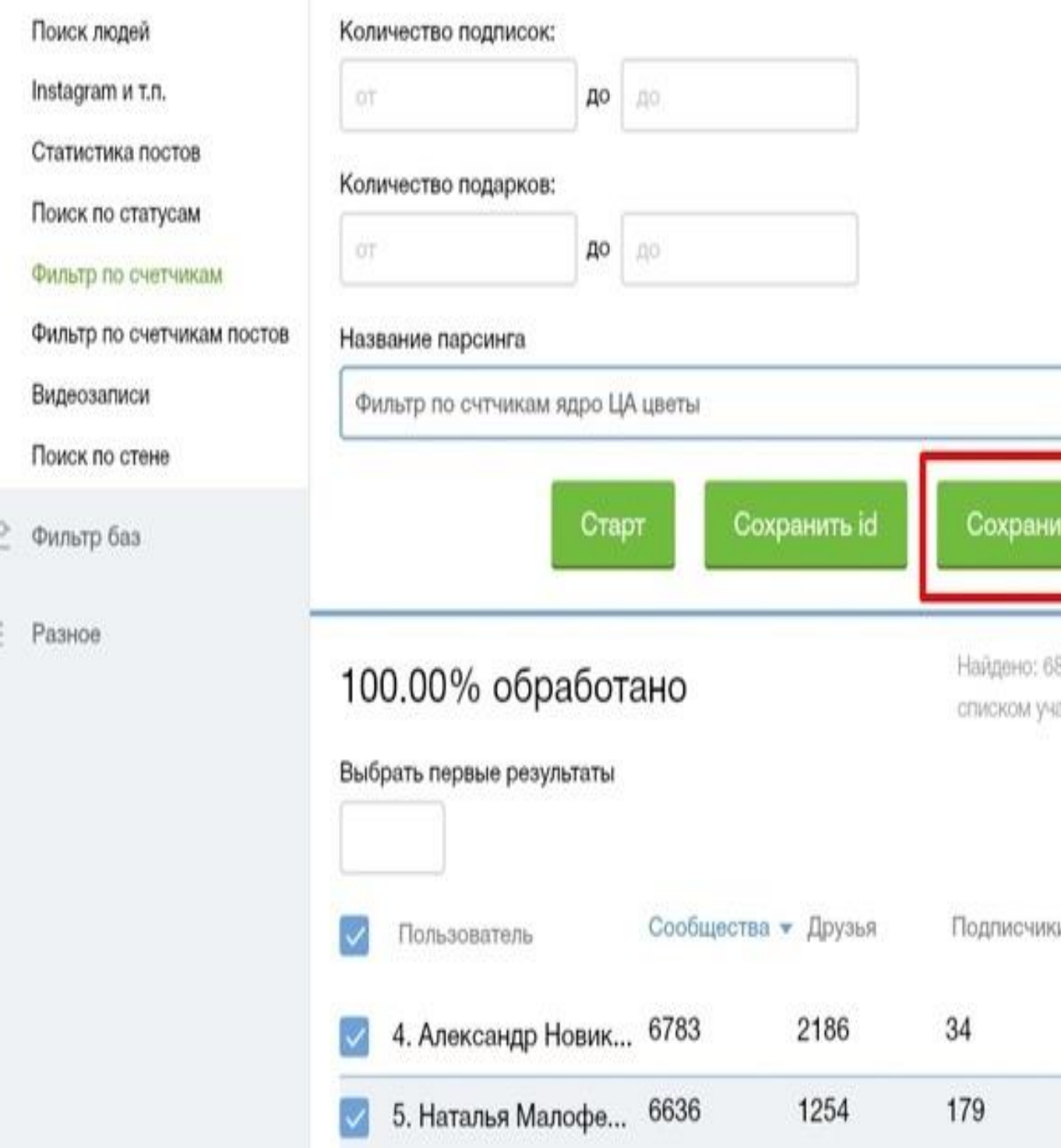

После того как модуль отработает, сохраняем результат ТОЛЬКО в CSV-формате.

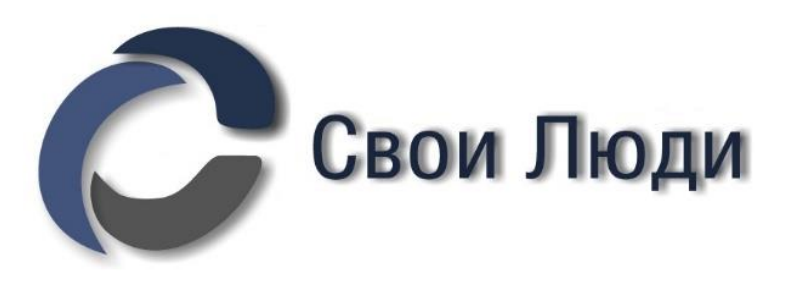

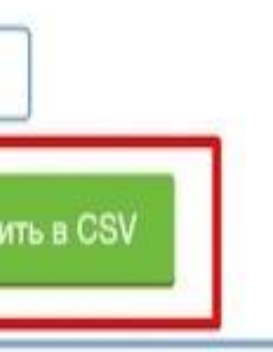

833. Пропущено групп с закрытым остников: 0

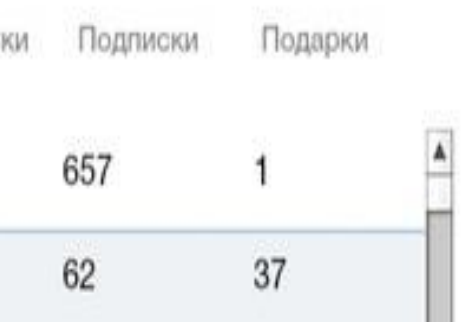

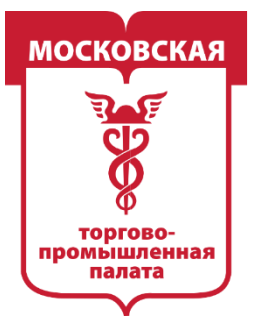

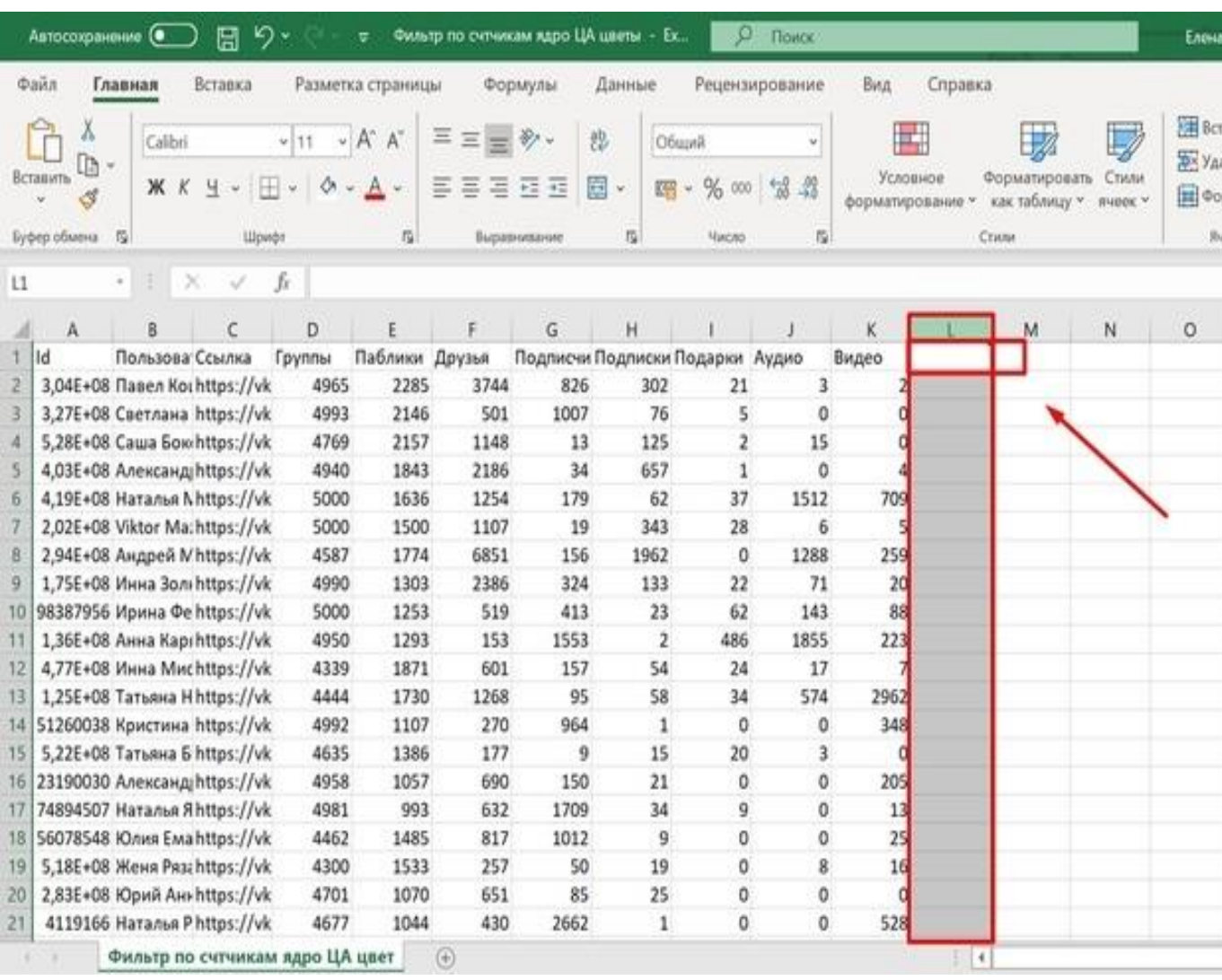

Выделяем крайний столбец, прописываем в нём (стрелка указывает где) простейшую формулу =D:D+E:E (можно прям скопировать отсюда) и нажимаем Enter.

Эта формула значит — «в этом столбце показывать сумму столбцов «группы» + «паблики»).

Сортируем последний столбик

«Числовые фильтры» **→** «Меньше или равно» **→** «400»

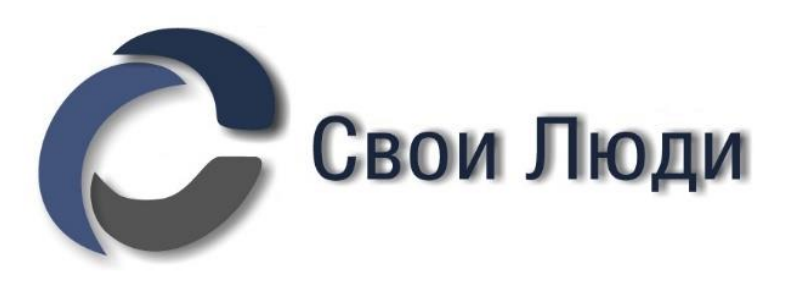

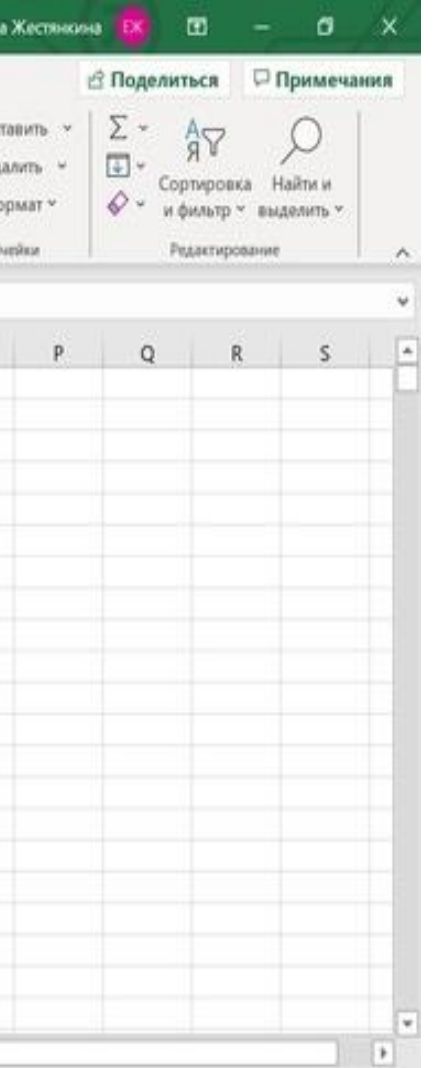

## **В итоге получаем концентрат ЦА, в котором нет людей, подписывающихся на всё что угодно. Это позволит нам дальше намного проще работать с результатами модуля ГЦА.**

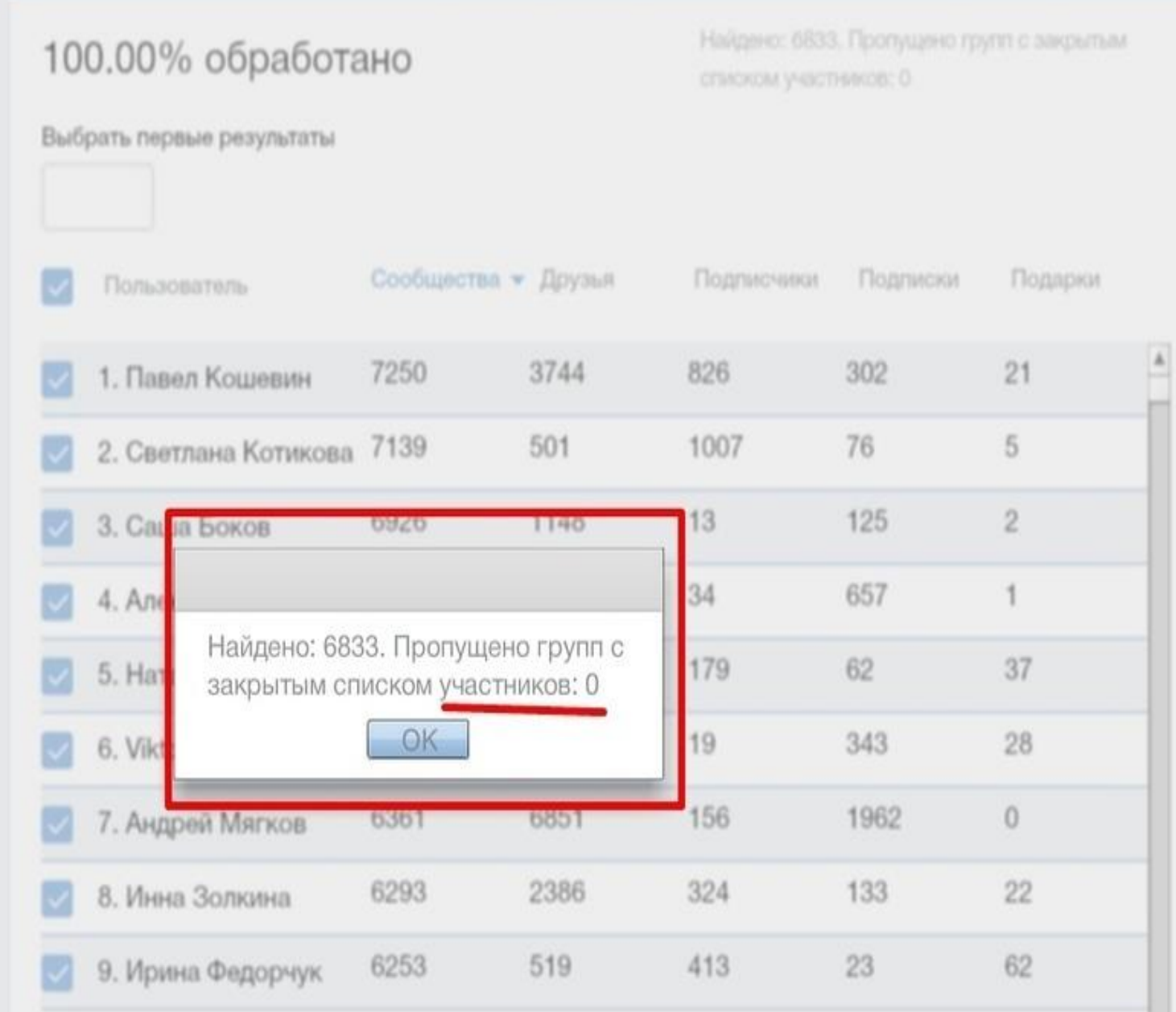

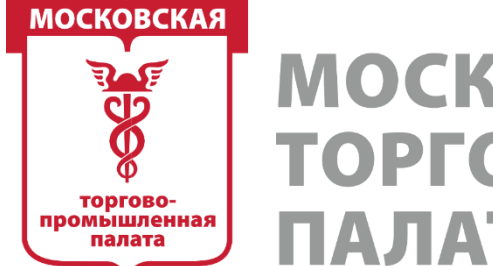

## **МОСКОВСКАЯ** ТОРГОВО-ПРОМЫШЛЕННАЯ ПАЛАТА

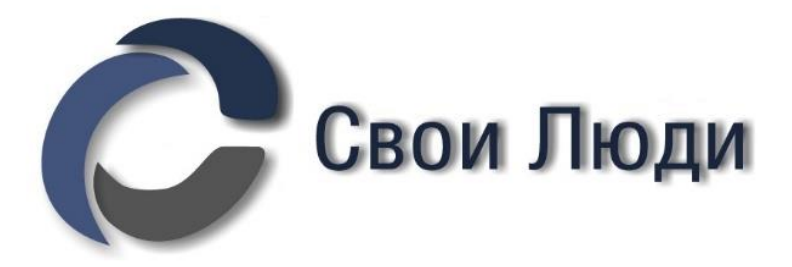

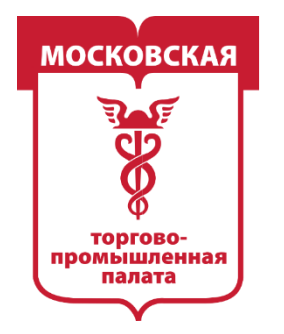

MOCKORCKAS -ПРОМЫШЛЕННАЯ ПАЛАТА

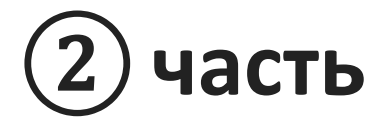

## **Базовый алгоритм работы с модулем ГЦА.**

- 1. Находим сообщества, где есть собранная аудитория, выводим в Excel.
- 2. Накидываем фильтры на все столбцы.
- 3. Сортируем по фильтру Smart по убыванию.
- 4. Копируем первую 1000 названий.
- 5. Проводим SEO-анализ текста.

Лучше опираться скорее на логику, чем на SEO-анализ, но первично проверяем именно результаты анализа.

- 6. Убираем «мусорные» слова, которые показывают накрутки, репосты, рекламу.
- 7. Интересные слова анализируем.

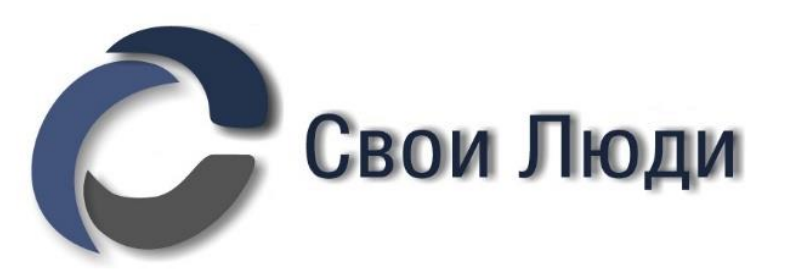

## **Далее идём двумя путями:**

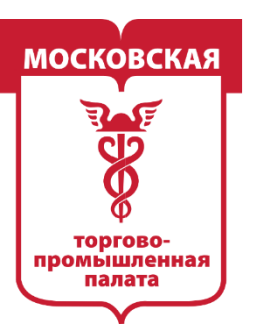

**MOCKOBCKAS ПРОМЫШЛЕННАЯ** ПАЛАТА

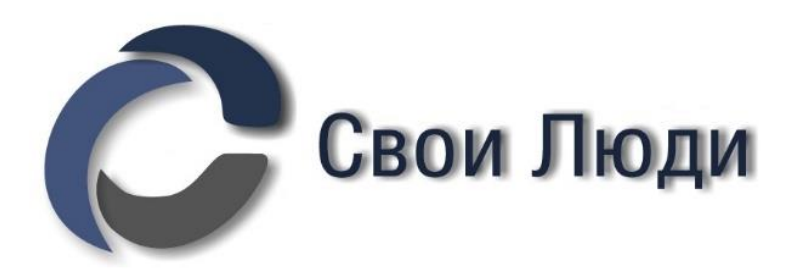

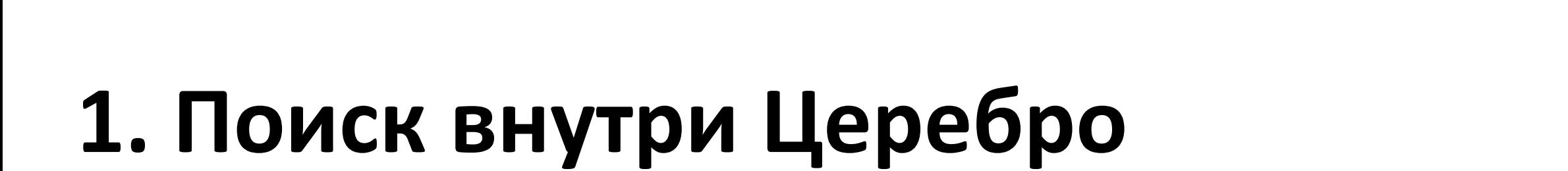

## **2. Поиск в «экселе» и доп. SEO-анализ**

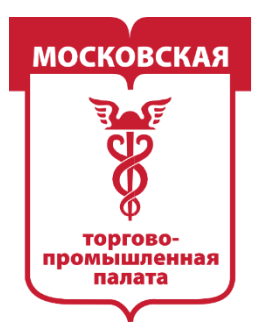

MOCKORCKAS **Э-ПРОМЫШЛЕННАЯ** 1A JIATA

## **1. Поиск внутри Церебро**

Все собранные ключевые слова по одному проводим через поле «фильтр по словам»

Вычленяем нормальные коммерческие группы

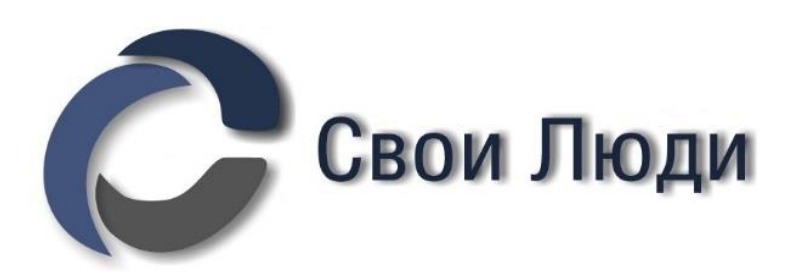

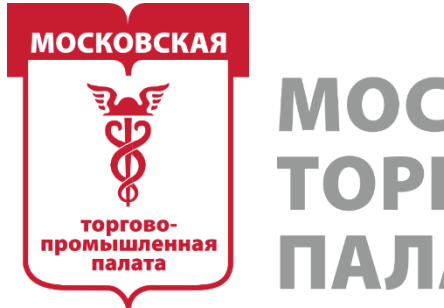

MOCKORCKAS -ПРОМЫШЛЕННАЯ

## **2. Поиск в «экселе» и доп. SEO-анализ**

Используем фильтр внутри документа, затем копируем названия и загоняем обратно в SEO-анализ.

Это нам позволит ГИПЕР-сегментировать аудиторию. То есть внутри каждого сегмента найти подсегменты.

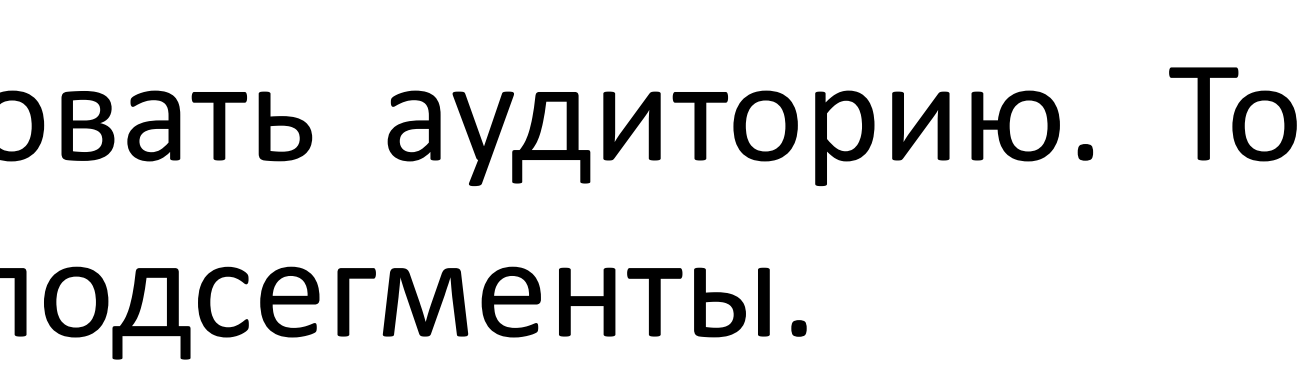

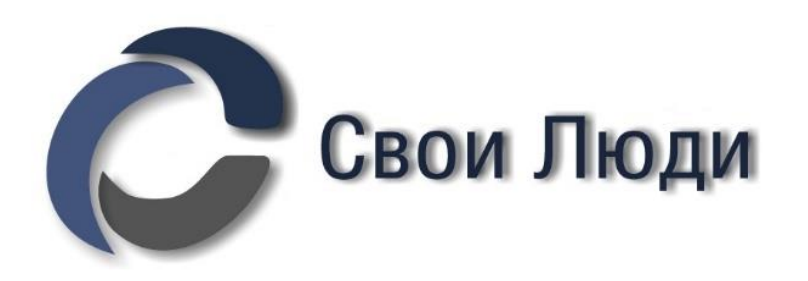

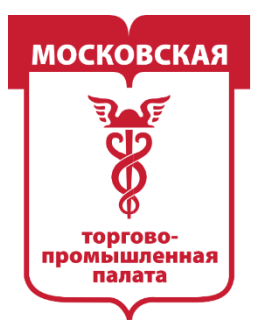

**РОМЫШЛЕННАЯ** 

## **Как используют косвенные интересы в рекламе?**

**Способ 1 —** сбор живых сообществ по ключам сегмента (по тем же логикам, что мы используем при сборе баз ЦА прямых конкурентов) + просто таргет вашего товара.

**Способ 2 —** сбор живых сообществ по ключам + выявление пересечения с аудиторией прямого интереса (купил мебель, теперь ищет бельё; активна в мамских сообществах, одновременно и в магазинах цветов).

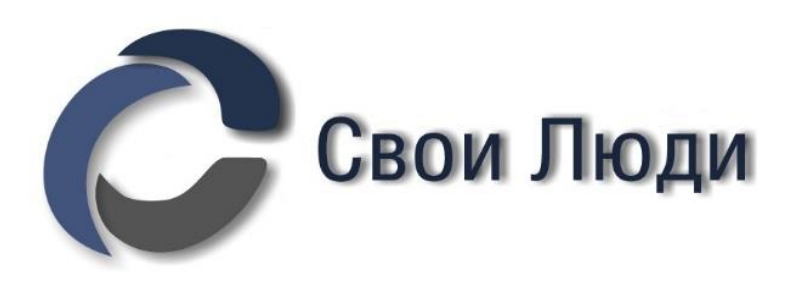

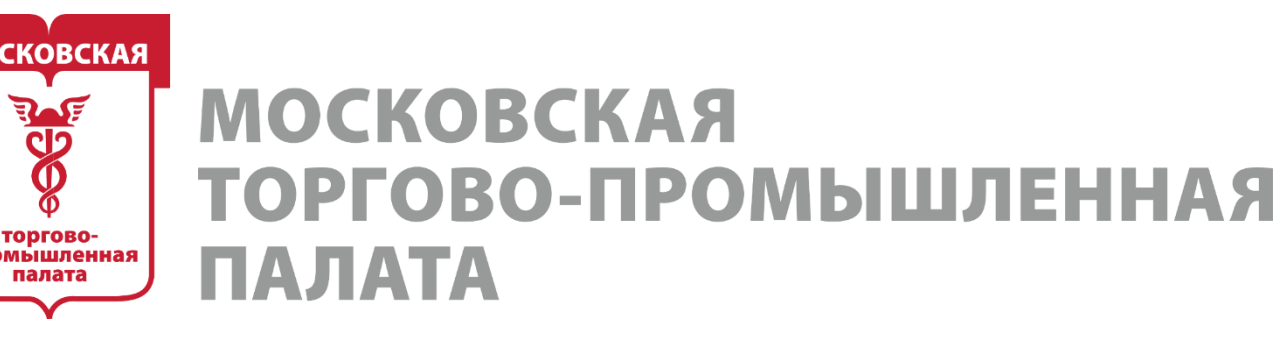

# **Основная логика этапа (резюме)**

В результатах ГЦА мы видим перед собой те сообщества, на которые подписаны люди, совершившие покупку товара, аналогичного нашему. Это показывает их интерес к тем, или иным продуктам.

Универсальной схемы – нет. При составлении «карты» сегментов это – интуиция + внимательность + проверка своей теории

- 
- 
- 
- 

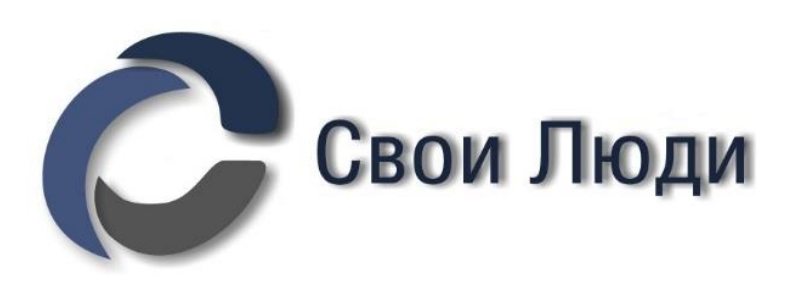
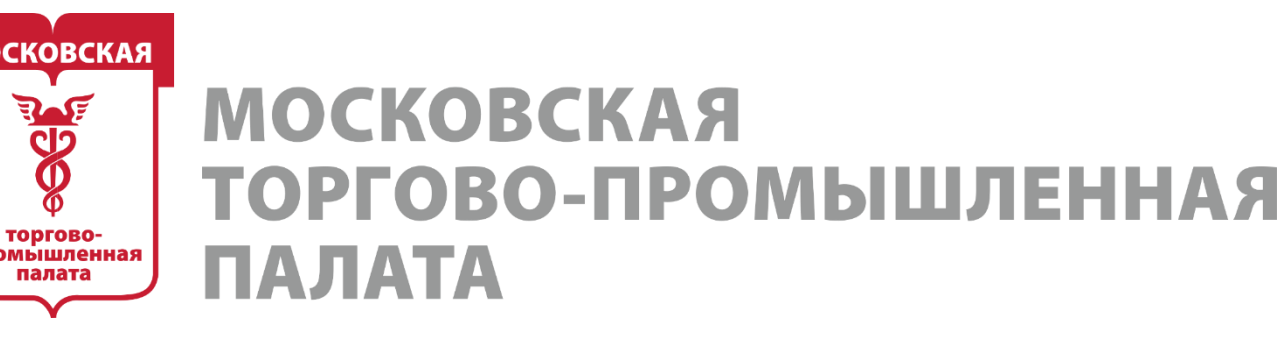

**EDGE** 

- **Основная логика этапа (резюме)** 1. Проверили основные интересные слова из SEO-анализа (за исключением развлекательных сообществ)
- 2. В этих основных сегментах зацепились за что-то интересное.
- 3. Проверили свою теорию поиском по словам в фильтре
- 4. Самостоятельно приняли решение, подходит сегмент или нет.

**В первую очередь нужно искать коммерческие интересы. Ели человек где-то платит деньги, найдя информацию в интернете, то он с бОльшей вероятностью может заплатить и вам.**

- 
- 
- 

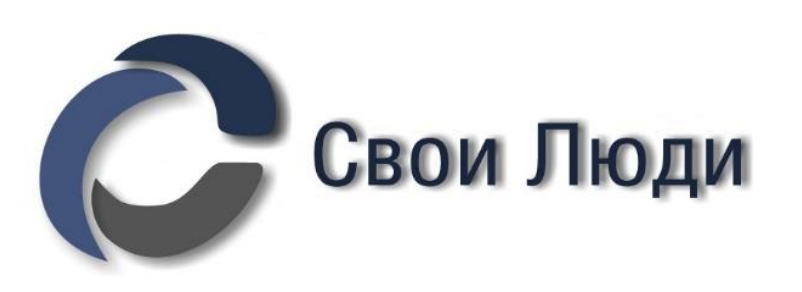

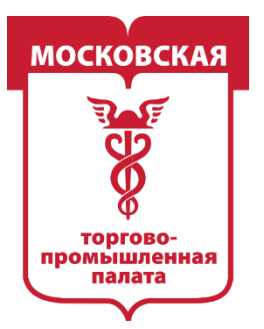

MOCKORCKAS **D-ПРОМЫШЛЕННАЯ** 

# **Окончательно проверить сегмент на «рабочесть» можно ТОЛЬКО(!) тестами в рекламе на реальных деньгах.**

На косвенные сегменты необходимо делать особые объявления. С учётом интересов, болей, паттернов поведения и особенностей продукта, покупателей которого вы выделили как сегмент.

Это уже настоящая работа маркетолога. Ваши обычные объявления не сработают. Если вы только в самом начале SMM-пути, постарайтесь не прибегать в рекламе к косвенным сегментам.

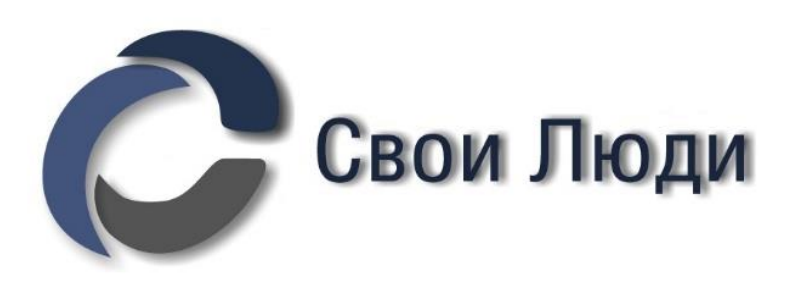

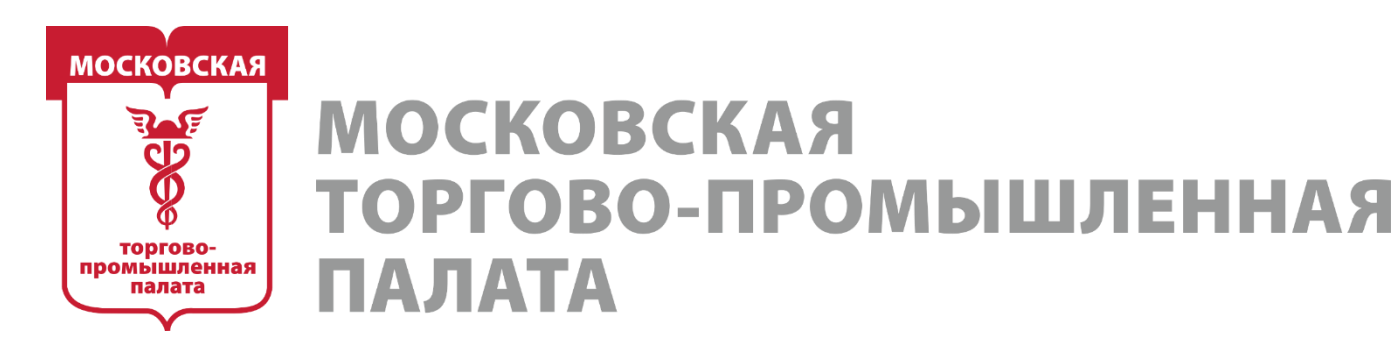

# **Этап 6. Исчерпывающая работа с профилями пользователей. Поиск профессионалов ниши**

Довольно часто целевая аудитория может находиться не в сообществе, а на личных страничках профи ниши. Как правильно искать профили профессионалов ниши?

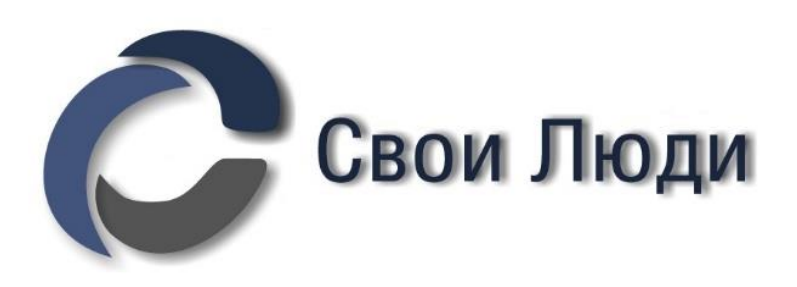

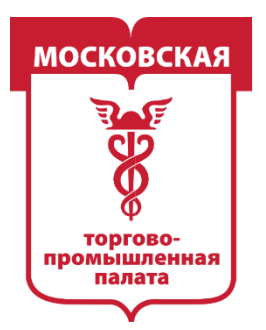

**МЫШЛЕННАЯ** 

# Собираем базы представителей разных профессий.

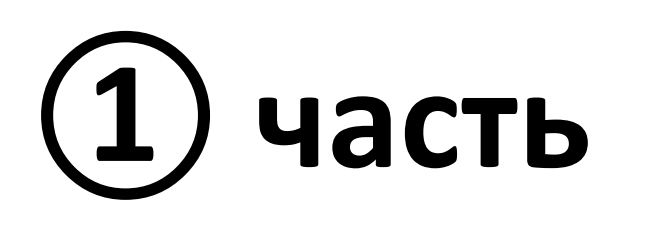

# **Какие есть способы поиска баз представителей профессий** Обычно представителей определённой профессии мы ищем подобными способами:

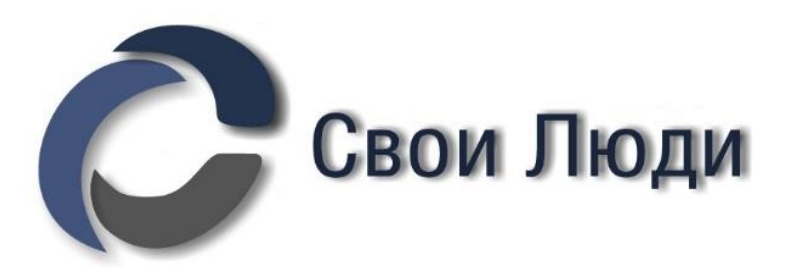

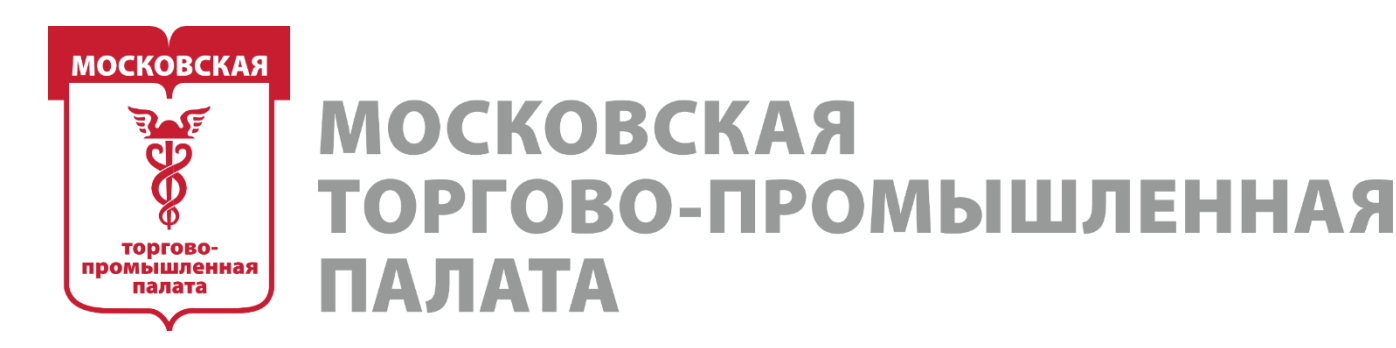

# **1 — Участники (активные) прямых и близких к прямым конкурентов.** Продажа товаров/услуг/оборудования/спецодежды/софта для (название профессии).

## **Плюсы способа:**

**—** активная аудитория у прямых конкурентов — это самый горячий и готовый к покупке сегмент.

## **Минусы способа:**

**—** активность даже в профессиональных сообществах могут проявлять простые обыватели;

**—** велик риск наткнуться на накрутку активностей. В лучшем случае реклама просто не будет откручиваться (если накручивались боты), в худшем — будет показываться участникам всяческих лайк-чатов;

**—** базы могут оказаться очень маленькими. Продажа товаров для работы в какой-то сфере

— практически B2B-сегмент, и там не особенно следят за вовлечением в сообществах. Чаще всего это паблики-«продаваны» со списком товаров.

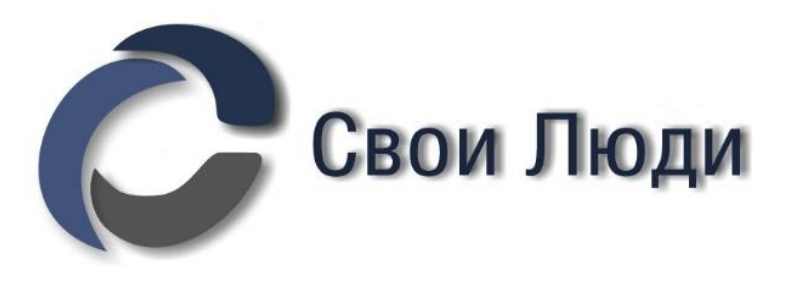

- 
- 

![](_page_41_Picture_0.jpeg)

## **2 — Участники 3 и более тематических сообществ.**

Например, тематическими сообществами для маникюра будут сообщества вида «Идеи маникюра», «Маникюр на каждый день», «Маникюр 2019» и т. д. То есть это сообщества, релевантные нише, но ориентированные на широкую и очень широкую аудиторию.

## **Плюсы способа:**

**—** с высокой вероятностью те, кто состоит в 3 и более похожих тематических сообществах, либо является профессионалом в этой нише или очень горячим клиентом-фанатом. **Минусы способа:**

**—** те, кто подписан одновременно на 3-5 похожих сообществ, могут быть с равной вероятностью и профи, и просто горячими клиентами. Точно сказать невозможно; **—** те, кто подписан на 5 и более похожих сообществ, могут быть как профи, так и администраторами таких сообществ, которые следят за конкурентами или вообще ботами/офферами.

![](_page_41_Picture_6.jpeg)

![](_page_42_Picture_0.jpeg)

## **3 — Тематические «болталки».**

Такие, как «Подслушано у (название профессии)», «Злой (название профессии)», «(название профессии) поймут», «Юмор (название профессии)» и т. д. **Плюсы способа:**

**—** сейчас подобные сообщества безумно популярны, и в них очень живое комьюнити будут большие базы по «Активности в сообществах»;

**—** большинство активной аудитории в таких сообществах действительно профи ниши. **Минусы способа:**

**—** большинство, но не абсолют. В таких сообществах часто общаются и клиенты профи. Подсматривают за жизнью мастеров или в поиске острых ощущений, если речь идёт о медицинских сообществах.

![](_page_42_Picture_6.jpeg)

![](_page_43_Picture_0.jpeg)

# **4 — Обучающие материалы/тренинги/курсы/повышение квалификации для (название профессии).**

## **Плюсы способа:**

— выборка в таких сообществах будет чище, чем в предыдущих способах. Особенно, если использовать сообщества курсов по повышению квалификации от определённого уровня. В этом случае мы точно получим базу профи.

## **Минусы способа:**

— практически нет. Особенно, если собирать именно закрытые, платные группы обучения.

![](_page_43_Picture_6.jpeg)

![](_page_44_Picture_0.jpeg)

# **РОМЫШЛЕННАЯ**

## **Ещё несколько косвенных способов:**

- **—** В некоторых нишах ещё работает «Юридическая помощь для (название профессии)». **—** Несколько косвенный способ. Администраторы сообществ организаций. Например, администраторы салонов красоты, администраторы риэлторских агентств, администраторы ателье и т. д.
- **—** Выпускники конкретных факультетов.
- Закрытые группы, куда берут по предъявлению дипломов (как правило, медицинской тематики).
- **—** Сообщества «Ищу работу», «Соискатели города N», «Мастер и модель город N» + доски объявлений городов и тематические обсуждения, в которых предлагают определённые услуги (хорошо работает со связкой модуля «Поиск по постам + ключевое слово»).

![](_page_44_Picture_7.jpeg)

![](_page_45_Picture_0.jpeg)

![](_page_45_Picture_1.jpeg)

# **1 — поиск сообществ с большой концентрацией профессионалов в нише.**

# **ГЦА по базе админов конкурентов.**

*Допустим, мы не знаем, где могут сидеть профи. Вообще даже не предполагаем.* На этапе 3 мы собирали аудиторию тех, кто указан в контактах сообществ конкурентов. Эта аудитория годится не только для исключений в рекламном кабинете, сейчас мы её используем как эталонную базу профессионалов в нише. Идём в модуль ГЦА (Группы, где есть ЦА). Подгружаем туда файл с аудиторией контактов конкурентов и запускаем парсинг. Не забываем про фильтр закрытых сообществ и мероприятий. В этом алгоритме там особо интересно.

![](_page_45_Picture_5.jpeg)

![](_page_46_Picture_0.jpeg)

MOCKORCKAS -ПРОМЫШЛЕННАЯ 1A JIATA

# Выписываем основные «ключевые» слова из названий и потом и находим все аналогичные сообщества Вконтакте.

![](_page_46_Picture_3.jpeg)

![](_page_47_Picture_0.jpeg)

## **2 — поиск профессионалов в нише, которые ведут деятельность и осуществляют продажу товаров/услуг в личном профиле.**

- 1. Идём в модуль "Поиск по статусам", который находится во вкладке "Профили пользователей".
- 2. Загружаем туда наши сообщества, в которых самая большая концентрация специалистов в нише.
- 3. Прописываем через пробел слова, которые должны присутствовать в статусах пользователей
- 4. Просматриваем базу на минус-слова и вписываем в соответствующее поле.
- 5. Заново жмём кнопку «Старт».
- 6. Сохраняем результат в TXT.

Теперь у вас есть чистенький список аккаунтов профессионалов ниши, которые можно использовать **по своему усмотрению**.

![](_page_47_Picture_10.jpeg)

![](_page_48_Picture_0.jpeg)

ОМЫШЛЕННАЯ

**Какое тут может быть усмотрение:**

*1 — Собрать аудиторию потенциальных покупателей/клиентов в нише, где ваш товар/услуга является только частью продуктовой линейки. 2 — Найти аудиторию для продвижения B2B-бизнеса и курсов. 3 — Найти дополнительных конкурентов, которые продвигают свой товар или услуги на личных страничках, а не в сообществах.*

*И т. д. вплоть до поиска идей контента, УТП, болей и прочего.*

![](_page_48_Picture_5.jpeg)

![](_page_49_Picture_0.jpeg)

MOCKORCI ОВО-ПРОМЫШЛЕННАЯ

# **Этап 7. Чек-лист подготовки сообщества к рекламе**

*На этот раз информация не только о ВКонтакте, хоть и все примеры в статье показаны именно на функционале и логике заполнения аккаунтов в этой соцсети. Логика продающего сообщества будет одинаковой везде.*

Вот так примерно распределяется влияние аудиторий, оформления, креативов и т.д. на результативность рекламы.

![](_page_49_Picture_5.jpeg)

![](_page_50_Picture_0.jpeg)

## Что влияет на результативность рекламы ВКонтакте:

Внутри рекламного кабинета (влияние на клик):

50% — аудитория ретаргетинга (база из Церебро). 50% - рекламный креатив.

Внутри продающего сообщества (влияние на заявку\покупку\лид):

≥ 35% - оформление сообщества.

 $\Delta$ изайн \ описание \ доступность информации \ «верстка» сообщества \ УТП и т. д.

 $\geq$  35% — оформление продающих точек контакта.

Наличие \ подробность \ оформление \ описание \ расположение и т. д. «продающих точек контакта».

 $\geq$  20% – контент.

 $\leq$  10% - прочие тонкие моменты.

![](_page_50_Picture_12.jpeg)

![](_page_51_Picture_0.jpeg)

# **Пошаговый чек-лист подготовки сообщества к рекламе**

![](_page_51_Picture_3.jpeg)

![](_page_52_Picture_0.jpeg)

# **① Название сообщества** *► Это первое, что видит любой пользователь о вашей компании.*

*Название обращает на себя внимание не только в поиске сообществ, но и в рекламе (как жирный заголовок над промопостом), в списке интересных страниц у подписчиков, в ленте новостей над постами.*

*Ваша цель — сделать название таким, чтобы за 3 секунды человек понял, что это за сообщество и стоит ли ему как-либо контактировать уже с более обширной информацией о нём (переходить внутрь, читать пост в умной ленте, изучать промопост и т. д.)*

Ваша цель — максимально чётко дать понять, что и где вы продаёте, но при этом не забыть и о названии бренда.

![](_page_52_Picture_5.jpeg)

![](_page_53_Picture_0.jpeg)

# **① Название сообщества**

Но не переусердствуйте: название должно содержать не более 6 слов, и то не очень длинных. Иначе оно будет скрываться и обрываться.

*Если у вас бизнес не привязан к гео или вы работаете в нескольких городах, то не стоит вообще указывать ни один из них в названии. В редких случаях уместно может смотреться фраза «Доставка по всей России», но она утяжеляет без того короткий блок с названием. Лучше эту информацию разместить в другом видном месте.*

![](_page_53_Picture_4.jpeg)

![](_page_54_Picture_0.jpeg)

# сообщества Название

## Название бренда

Вкусный замок...........................

## Ниша\товар

Вкусный замок. Торты на заказ..........

#### Имя

Вкусный замок. Торты на заказ от Юлии Эль.......

#### **Teo**

Вкусный замок. Торты на заказ от Юлии Эль.СПБ.

#### Контакты

Адрес\сайт\телефон\почта и т.д.

#### Прочее

Часы работы\акции\УТП и т.д.

• Информация, которая должна быть использована обязательно.

- Информация, которая допустима в частных случаях.
	- Информация, которая недопустима.

Чек-лист: подготовка сообщества к рекламе

![](_page_54_Picture_19.jpeg)

![](_page_54_Picture_20.jpeg)

![](_page_54_Picture_21.jpeg)

![](_page_54_Picture_24.jpeg)

Церебро<br>Таргет

![](_page_55_Picture_0.jpeg)

# ② **Статус сообщества**

*► Второй по списку, но не менее важный элемент.*

Статус тоже находится на самом видном месте, но виден уже только при переходе в само сообщество и в списке интересных страниц подписчиков. В него необходимо поместить дополнительную самую важную информацию, помимо ниши бизнеса, названия бренда и гео. Лучше всего делать статус понятным для слабых связей. То есть не увлекаться какими-то локальными шутками, цитатами и мемами. Но это опционально, иногда такое вполне может быть, если ваша ЦА принадлежит только к определённой «субкультуре».

![](_page_55_Picture_4.jpeg)

![](_page_56_Picture_0.jpeg)

#### **YTN**

Изготовим торт для вашего торжества за 1 день

#### Слоган

Мы делаем праздник вкусным

### Текущие акции и скидки

При заказе торта от 3 кг - 6 капкейков бесплатно!

#### Лид-магниты

Вступи в сообщество и получи скидку 20% на первый заказ!

#### Боль

сообщества

TaTyC

Ù

Нужен торт, который украсит ваш праздник,<br>но не ударит по кошельку? Вам сюда!

#### Прочее

Часы работы\адреса\контакты и т.д.

- Информация, которая должна быть использована обязательно.
- Информация, которая допустима в частных случаях.
- Информация, которая недопустима.

#### Чек-лист: подготовка сообщества к рекламе

![](_page_56_Picture_18.jpeg)

Церебро<br>Таргет

![](_page_56_Picture_20.jpeg)

![](_page_56_Picture_21.jpeg)

![](_page_57_Picture_0.jpeg)

MOCKORC ПРОМЫШЛЕНН<u>А</u>Я

# ③ **Информация о сообществе**

*К этому разделу стоит относиться так, как будто вот эта пара абзацев — ваш первый и последний шанс рассказать о своём бренде и продукте так, чтобы его купили. Да ещё и поняли: как, где и за сколько купить. В нём, как правило, допускают ошибки фактически все. Самые распространённые:*

- *— полное отсутствие информации;*
- *— путают со статусом и вставляют какую-то одну фразу;*

*— «мы молодая, стремительно развивающаяся компания» — устраивают не читаемый и никому не нужный опус об истории развития компании, который никак не влияет на продажи и даже не подразумевает их, и т. д.*

![](_page_57_Picture_7.jpeg)

![](_page_58_Picture_0.jpeg)

**МОСКОВСКАЯ** ТОРГОВО-ПРОМЫШЛЕННАЯ TA JIATA

# ③ **Информация о сообществе**

Обратите внимание, что «кликабельная» информация (телефон, сайт, адрес) должна быть указана не просто в тексте описания сообщества, а в соответствующих разделах настроек сообщества.

Для сообществ, которые по каким-то неведомым логике причинам ведут продажу через личные странички администраторов, имеет смысл указать в информации имена и ссылки официальных менеджеров, чтобы обезопасить себя от негатива, а потенциальных клиентов — от мошенников.

Лично я, на «всякий пожарный», в информации люблю дублировать ссылку на личные сообщения сообщества через vk.me с пометкой — а-ля «Сделать заказ» — или что-то в этом духе. Опять-таки, чтобы люди лишний раз не искали, куда писать, чтобы купить.

![](_page_58_Picture_6.jpeg)

- 
- 
- 

![](_page_59_Picture_0.jpeg)

# Информация о сообществе

![](_page_59_Picture_30.jpeg)

## Чек-лист: подготовка сообщества к рекламе

![](_page_59_Picture_5.jpeg)

![](_page_59_Picture_6.jpeg)

![](_page_59_Picture_7.jpeg)

![](_page_60_Picture_0.jpeg)

# Хороший пример описания сообщества

![](_page_60_Picture_48.jpeg)

#### Чек-лист: подготовка сообщества к рекламе

![](_page_60_Picture_5.jpeg)

![](_page_60_Picture_6.jpeg)

![](_page_60_Picture_7.jpeg)

общества ества

ІЛКИ

ва СТИКИ

адреса e<sub>3</sub>

![](_page_60_Picture_13.jpeg)

![](_page_61_Picture_0.jpeg)

# Плохой пример описания сообщества

![](_page_61_Figure_3.jpeg)

## Чек-лист: подготовка сообщества к рекламе

![](_page_61_Picture_5.jpeg)

![](_page_61_Picture_6.jpeg)

![](_page_61_Picture_7.jpeg)

Название сообщества

![](_page_61_Picture_11.jpeg)

![](_page_62_Picture_0.jpeg)

# ④ **Меню и виджеты сообщества**

## *►В решении, что и в каком виде размещать в них, должны играть главную роль требуемые триггеры поведения потенциальных клиентов.*

*Чётких шаблонных требований, применимых к графическим кликабельным элементам в сообществе, быть не может. Всё зависит от выбранной модели развития соцсетей бизнеса.*

Например, самая классическая, продающая в лоб модель интернет-магазина подразумевает:

- каталог товаров;
- отзывы и другие сошиал пруфы;
- информацию о доставке;
- подборки каких-либо товаров;
- дополнительные контакты и адреса и т. д.

![](_page_62_Picture_11.jpeg)

![](_page_63_Picture_0.jpeg)

# ④ **Меню и виджеты сообщества**

Одним словом, всё, что нужно для автоматического принятия решения о покупке и оформлении заказа.

В то же время модель ведения сообщества лидера какой-либо ниши (продвижение и присутствие бренда в соцсети по пути контентмаркетинга) подразумевает совершенно другие разделы. Всё опционально.

![](_page_63_Picture_5.jpeg)

![](_page_64_Picture_0.jpeg)

сообщества виджеты E Меню

Все графические кликабельные элементы сообщества должны соответствовать цели и модели присутствия бизнеса в соцсети и побуждать пользователей к определённым действиям\триггерам.

Продающая модель - интернет-магазин Триггер покупки

Прогревающая модель - воронка продаж Триггер подписки на каналы продаж

Комьюнити-модель - контент-маркетинг

Триггер подписки на новости сообщества

И другие

В зависимости от специфики бизнеса

Выбор модели зависит от:

- $\bullet$  Ниши
- Степени спроса
- Стимости товара\услуги

Чек-лист: подготовка сообщества к рекламе

![](_page_64_Picture_15.jpeg)

![](_page_64_Picture_16.jpeg)

![](_page_64_Figure_17.jpeg)

![](_page_65_Picture_0.jpeg)

# ⑤ **Закреплённый пост** *►Аналогично меню и виджетам закреплённый пост должен преследовать разные цели: в зависимости от выбранной модели присутствия в соцсети.*

Из распространённых «хаков» можно отметить только использование видео в закрепе. Так как видео начинают проигрываться автоматически, можно притянуть больше внимания к информации в нём самом (в видео) и в тексте поста. Только не забудьте добавить субтитры: автоматически проигрываются видео без звука.

Старайтесь не перегружать закреп дополнительным вики-меню или обширной информацией о рубрикации контента. Всё сложное и «кликабельное» лучше убрать в виджеты и меню сообщества.

Повторение в этом случае — тоже не «мать учения», а информационный шум и спам. Если в информации, меню или виджетах уже есть подробная информация о какойнибудь доставке, не стоит пятый раз писать об одном и том же.

![](_page_65_Picture_6.jpeg)

![](_page_66_Picture_0.jpeg)

Закреплённый пост - первая возможность взаимодействия с посетителем сообщества с помощью длинного текста. Он должен быть логичным продолжением других графических элементов и не повторять их.

#### Основные цели закреплённого поста:

- Повысить доверие к бренду
- Побудить к целевому действию
- Упростить взаимодействие с сообществом

Актуальные акции, скидки или УТП Дополнительная мотивация к покупке

Дополнительный СТА\лид-магнит Аккумуляция в воронку продаж

Рубрикация \навигация или "лучшее"

Конвертация посетителей в подписчиков

Сторителлинг Повышение доверия к бренду

Чек-лист: подготовка сообщества к рекламе

**NOCT** 

Закреплённый

![](_page_66_Picture_13.jpeg)

![](_page_66_Picture_14.jpeg)

![](_page_66_Figure_15.jpeg)

![](_page_66_Picture_19.jpeg)

Церебро<br>Таргет

![](_page_67_Picture_0.jpeg)

**MOCKOBCKAS** ТОРГОВО-ПРОМЫШЛЕННАЯ ПАЛИТА

# ⑥ **Товары сообщества**

Как показывает практика и здравый смысл, самый важный раздел в продающих сообществах.

Из распространённых ошибок:

— отсутствие некоторых товаров из товарной линейки магазина в самих товарах (вы что-то продаёте, но этого нет в товарах, а есть только в альбомах или на сайте);

— попытки впихнуть невпихуемое (в описании товара куча текста обо всём на свете: от истории изобретения этого товара до эмоционального описания ваших пламенных чувств во время его использования); — нет цен (это вообще за гранью добра и зла);

— нет информации о доставке, оплате и прочем техническом взаимодействии «покупатель — магазин»;

— неинформативные фотографии, которые не отражают никаких свойств товара (размер, применение в быту, детали) и т. д.

![](_page_67_Picture_12.jpeg)

![](_page_68_Picture_0.jpeg)

**MOCKOBCKAS ПРОМЫШЛЕННАЯ** 

# ⑥ **Товары сообщества**

Если кратко, важно помнить:

— о нескольких фотографиях каждого товара.

Покупателю необходимо увидеть своими глазами, каков товар в использовании, как смотрится в руках (на месте применения), какие у него размеры в сравнении с чемто.

— о подробном описании физических свойств и параметров. Состав, точные размеры, вес и т. д. При описании важно понимать, что каких-то очень специфических, фактически сленговых названий, покупатель может не понять. Например, лучше написать не саржа, а хлопок. Или, если это критично, расшифровывать, что такое саржа.

— о цене.

**Нельзя продать и при этом не озвучить цену**. Все разговоры об «уводе покупателей в ЛС за ценой» уже переговорены не одну сотню раз. — об условиях оплаты и доставки.

![](_page_68_Picture_9.jpeg)

![](_page_69_Picture_0.jpeg)

# **MOCKOBCKAS** О-ПРОМЫШЛЕННАЯ

Неважно, сколько раз и в скольких местах у вас описаны все доступные способы оплаты и расписано всё о доставке. В описании каждого товара должна быть хотя бы основная информация (возможные платёжные системы, возможность доставки и вилка цен по ней). Когда человек находится в товарах, он ожидает увидеть исчерпывающую информацию и принять окончательное решение. Гулять по обсуждениям, виджетам и т. д. желания и мотивации у покупателя нет. Вы можете дать ссылку на них прямо в описании, но так вы только уведёте человека от покупки.

— о способах связи для совершения покупки.

Неважно, что в товарах есть кнопка «Написать продавцу». Лучше дополнительно дать ссылку на личные сообщения сообщества или туда, где вы принимаете заказы.

![](_page_69_Picture_6.jpeg)

![](_page_70_Picture_0.jpeg)

В товары сообщества должно быть<br>добавлено 100% тех продуктов, продажи которых вы планируете<br>осуществить через ВКонтакте.

![](_page_70_Picture_31.jpeg)

Чек-лист: подготовка сообщества к рекламе

![](_page_70_Picture_5.jpeg)

![](_page_70_Picture_6.jpeg)

![](_page_70_Picture_7.jpeg)

Церебро<br>Таргет

![](_page_71_Picture_0.jpeg)

**MOCKOBCKAS** ТОРГОВО-ПРОМЫШЛЕННАЯ IAЛATA

⑦ ⑧ ⑨ **Обсуждения\Фотоальбомы\Видео\Статьи** Добавляются опционально в зависимости от потребности конкретного проекта в дополнительных разделах. Использовать их или нет — решать вам. В обсуждениях удобно размещать какую-то очень длинную информацию (способы доставки и тарифы по регионам, отзывы, юридическую информацию и т. д.) В фотоальбомах часто продают и используют их вместо товаров. (Кстати, тесты на цветочном проекте марафона показали, что в товарах люди «залипают» намного чаще.

![](_page_71_Picture_3.jpeg)
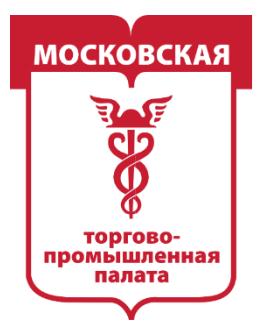

**ПРОМЫШЛЕННАЯ** 

# **Этап 8. Связки: рекламный кабинет + ЦереброТаргет. Запуск тестовой РК**

Наконец-то подобрались к самому желанному этапу — запуск рекламы! *А теперь внимание(!), если вы допустили ошибку хоть в одном из этапов, именно с этого момента начинается его величество «слив бюджета».* Особенно критично будут влиять ошибки на этапе 1. Далее коэффициент фатальности ошибки немного снижается, но одновременно и накапливается)

*1 критичная ошибка на этапе 1 — 100% ошибочный результат на всех последующих этапах.*

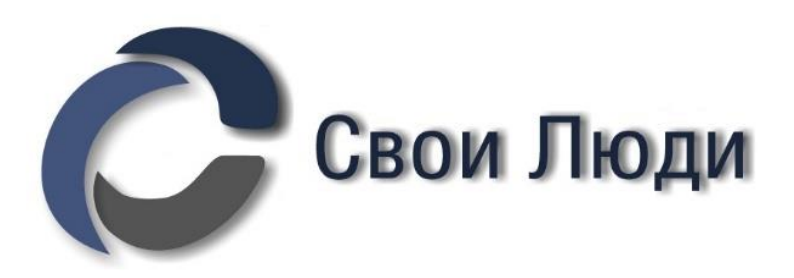

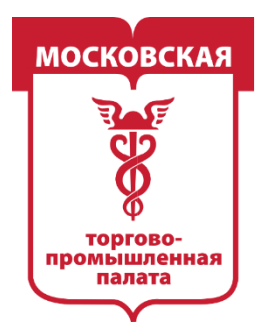

**MOCKOBCKAS** ПРОМЫШЛЕННАЯ

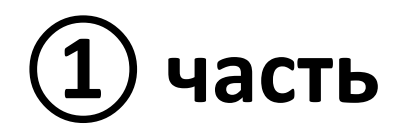

# **► Обзор рекламного кабинета**

### **Сколько денег нужно на тест?**

*Кратко пробежимся по бюджетам для тестовой рекламной кампании.* **Жесткий минимум** — 1500 р. *(практически невозможно что-то понять).* **Необходимый минимум** — 5 000 р. **Оптимальный вариант** — 10 000 — 15 000 р.

**Продвинутый вариант** — 30 000 р. (для масштабных бюджетов в основной РК).

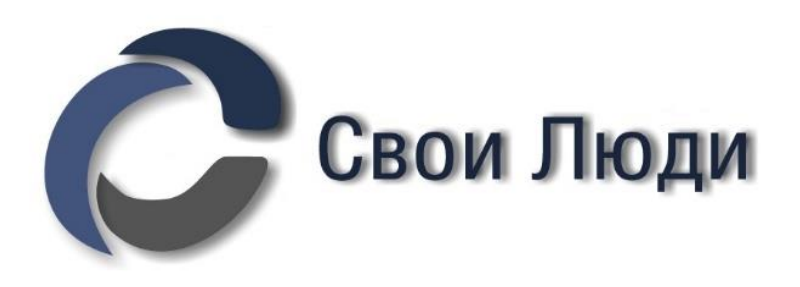

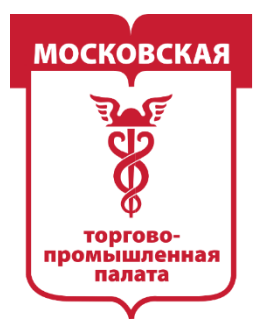

**ПРОМЫШЛЕННАЯ** 

### **Что влияет на результативность рекламы ВКонтакте:** *Внутри рекламного кабинета (влияние на клик):*

- **50%** аудитория ретаргетинга (база из Церебро).
- **50%** рекламный креатив.

### *Внутри продающего сообщества (влияние на заявку\покупку\лид):* **≥ 35%** — оформление сообщества.

- **≥ 20%** контент.
- $\leq 10\%$  прочие тонкие моменты.

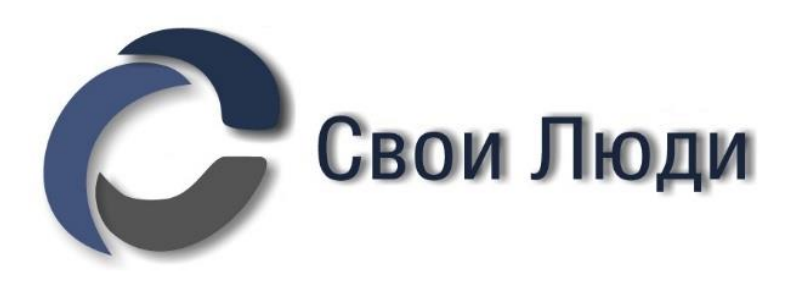

*Дизайн \ описание \ доступность информации \ «верстка» сообщества \ УТП и т. д.*

**≥ 35%** — оформление продающих точек контакта.

*Наличие \ подробность \ оформление \ описание \ расположение и т. д. «продающих точек контакта».*

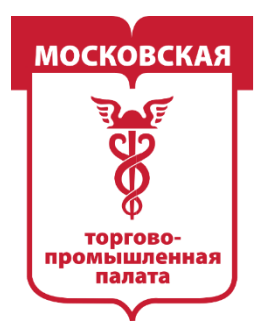

MOCKORC **О-ПРОМЫШЛЕННАЯ** 

**Точное распределение будет меняться от ниши к нише и зависит от:** - поведенческих паттернов ЦА.

*На что привыкли обращать внимание потенциальные покупатели.*

- среднего времени от первого контакта до продажи. *Стоимость \ уровень массовости потребления \ сезонность и т. д. товара или услуги.*

*Резюмирую, даже если у вас идеальные креативы и базы ретаргетинга, но что-то не так с посадочной страничкой, то заявок в пределах приемлемой цены вы не получите.*

*Кстати, работает это не только с ВК, а с абсолютно любыми посадочными страницами. Совершенно не важно, где они реализованы.* **Именно поэтому использовать Церебро только для сбора баз в рекламный кабинет недостаточно. Нужно проводить доскональную аналитику ниши, замечать паттерны поведения и перенимать наработки конкурентов. Причем делать это регулярно и замечать малейшие изменения.**

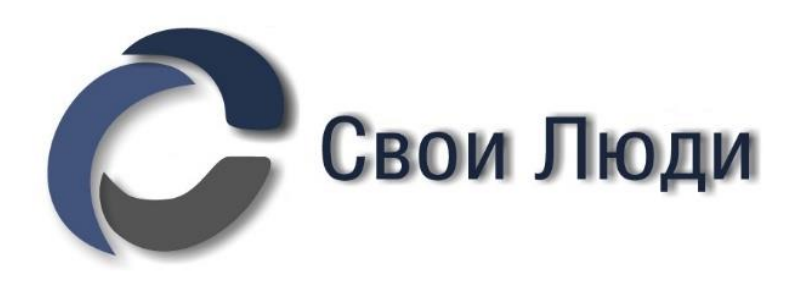

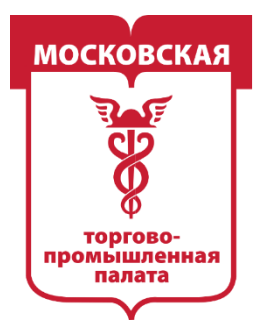

MOCKORC **ІРОМЫШЛЕННАЯ** 

### **Загружаем все базы в рекламный кабинет.**

### **Минимально должно было получиться** (обязательные):

- 1 Сообщества конкурентов (грузится не в аудитории ретаргетинга(!).
- 2 Контакты конкурентов.
- 3 Активности в сообществах конкурентов.
- 4 Топ-3 читателей.
- 5 Топ-5 читателей.
- 6— Вступили в N сообществ.
- 7— Мониторинги (если успела набраться хорошая база).

### **Максимально** — от 10 до 20 и более баз

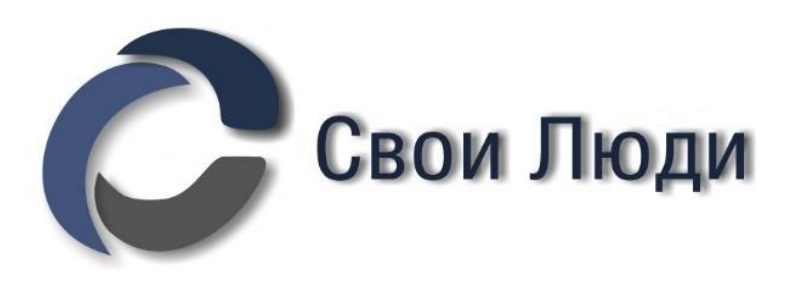

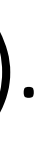

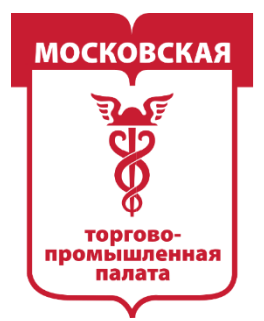

**МОСКОВСКАЯ** ТОРГОВО-ПРОМЫШЛЕННАЯ 1АЛАТА

### *Итого на этом этапе нужно сделать минимум 9 совершенно разных рекламных объявлений.*

Тестируются креативы на показатель CTR. Нам нужно выявить победителя по кликам, чтобы потом протестировать на нём рекламные базы.

Будьте аккуратнее, не стоит делать слишком кликабельные объявления (треш\мемы\кликбейт). Это испортит тест (потом CTR будет высокий, а продаж может и не быть).

По объявлению должно быть понятно, что за продукт рекламируется и что именно его собираются продать.

С треш-объявлениями можно играться уже при «набитой руке» и 99%-ной уверенности в релевантности баз.

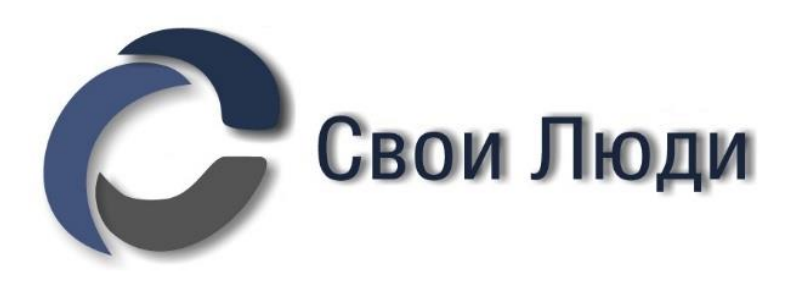

- 
- 
- 
- 

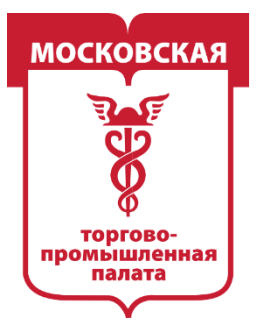

MOCKORC 1 РОМЫШЛЕННАЯ

## *Конкретную практику работы в рекламном кабинете предлагаем перенести в создаваемый Telegram-чат, так как нюансы работы без собранных баз не имеет смысла разъяснять в презентации*

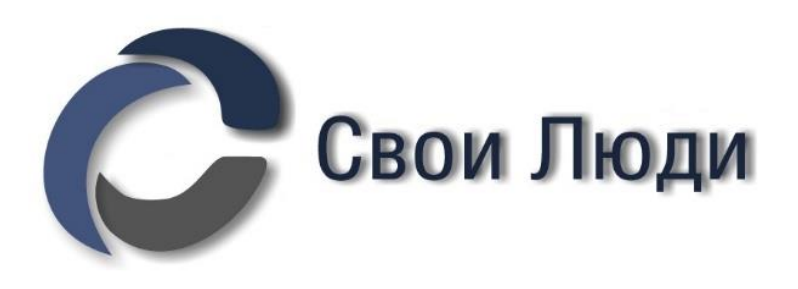